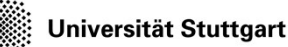

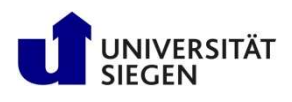

# Parallelization of Explicit and Implicit Solvers **Arallelization of Explicit and<br>Aplicit Solvers<br>Rolf Rabenseifner, Christoph Niethammer**

University of Stuttgart High-Performance Computing-Center Stuttgart

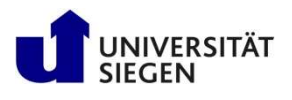

### **Outline**

- Parallelization of explicit or implicit solver [slides] 1-42]
	- PDE [4]  $\rightarrow$  Discretization [4]  $\rightarrow$  Explicit time-step integration [5]
	- Algebraic viewpoint  $[6] \rightarrow$  Implicit time-step  $[8] \rightarrow$  no principle differences  $[10]$
	- Parallelization [11]  $\rightarrow$  Domain Decomposition [12]  $\rightarrow$  Load Balancing [13-17]
	- $-$  Halo [18-20]  $\rightarrow$  Speedup & Amdahl's Law [20-26]
	- Parallelization of Implicit Solver [27-31]  $\rightarrow$  Optimization Hints [32-35]
	- Vectorization & Cache Optimization [35-38]
	- Solver-Classes & Red/Black (checkerboarder) [39-41]
	- Literature [42]
- Parallel hardware **Example 18 and 19 and 19 and 19 and 19 and 19 and 19 and 19 and 19 and 19 and 19 and 19 and 19 and 19 and 19 and 19 and 19 and 19 and 19 and 19 and 19 and 19 and 19 and 19 and 19 and 19 and 19 and 19 a**
- Parallel programming models [slides 50-69] - Parallelization [11] -> Domain Decomposition [12] -> Load Balancing [13-17]<br>
- Halo [18-20] -> Speedup & Amdahl's Law [20-26]<br>
- Parallelization of Implicit Solver [27-31]<br>
- Vectorization & Cache Optimization [35-38]<br>
-
- Parallelization scheme **[blues 70-74]**

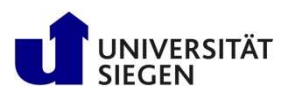

### Motivation

- Most systems have some kind of parallelism
	- Pipelining -> vector computing
	- Functional Parallelism -> modern processor technology
	- Combined instructions -> e.g. multiply-add as one instruction
	- Hyperthreading
	- Several CPUs on Shared Memory (SMP) with Multithreading
	- Distributed memory with
		- Message Passing or
		- Remote Memory Access
- Most systems are hybrid architectures with parallelism on several levels
- High Performance Computing (HPC) platforms are typically
	- Clusters (distributed memory) of
	- SMP nodes with several CPUs and the several CPUs
	- Each CPU with several
	- Floating point units, pipelining …

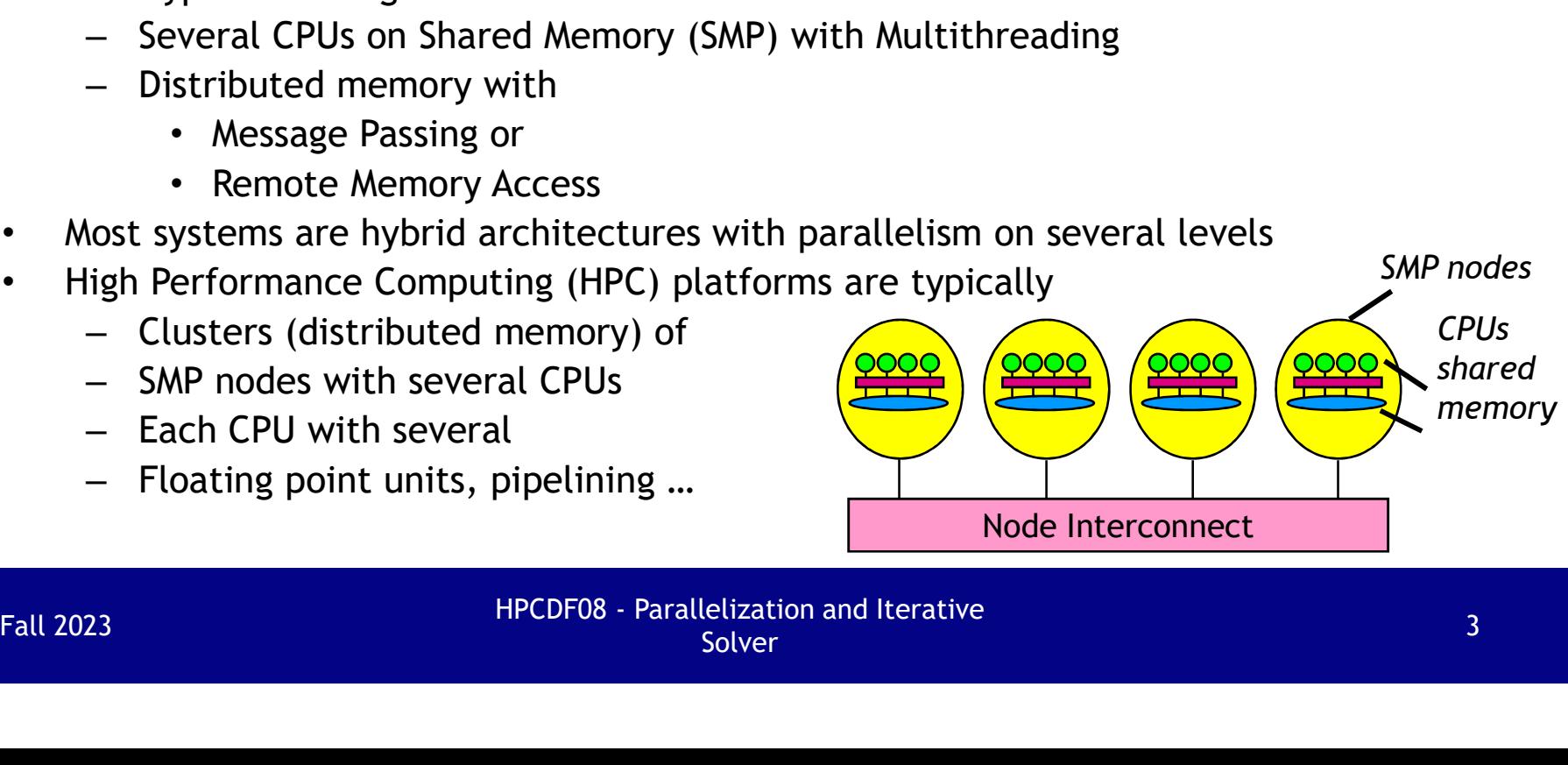

SMP nodes

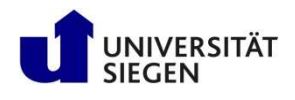

### Partial Differential Equation (PDE) and Discretization

- $\partial T/\partial t = f(T, t, x, y, z)$
- Example: Heat conduction  $\partial T/\partial t = \alpha \Delta T$
- FURICIST DISCRETING INTERTATION: UNIVERSITY ATTITUDE IN DISTRIBUTED INTERTATION<br>
 OTTATE:  $\partial T/\partial t = f(T, t, x, y, z)$ <br>
 Example: Heat conduction  $\partial T/\partial t = \alpha \Delta T$ <br>
 Discretization: lower index i,j  $\leftrightarrow$  continuous range x,y (2-di upper index  $t \leftrightarrow$  continuous range t **Partial Differential Equation (PDE) and Di**<br>
•  $\partial T/\partial t = f(T, t, x, y, z)$ <br>
• Example: Heat conduction  $\partial T/\partial t = \alpha \Delta T$ <br>
• Discretization: lower index i, j  $\leftrightarrow$  continuous range x,y<br>
upper index t  $\leftrightarrow$  continuous range t<br>
•  $\partial T/\$ **EXECTED ANDISCREE (THE FORMALE COMPUTER)**<br>  $\partial t = \alpha \Delta T$ <br>
continuous range x,y (2-dim. example)<br>
continuous range t<br>
=  $(T_{i+1,j} - 2T_{i,j} + T_{i-1,j})/dx^2$ , ...<br>  $\frac{r^2}{i+1,j}}/dx^2 + (T_{i,j+1}^2 - 2T_{i,j}^2 + T_{i,j-1}^2)/dy^2)$ **Partial Differential Equation (PDE) and Discretization**<br>
•  $\frac{\partial T}{\partial t} = f(T, t, x, y, z)$ <br>
• Example: Heat conduction  $\frac{\partial T}{\partial t} = \alpha \Delta T$ <br>
• Discretization: lower index i,j  $\leftrightarrow$  continuous range x,y (2-dim. example)<br>
upper inde **tial Differential Equation (PDE) and Discretization**<br>  $7/\partial t = f(T, t, x, y, z)$ <br>
ample: Heat conduction  $\partial T/\partial t = \alpha \Delta T$ <br>
scretization: lower index i,j  $\leftrightarrow$  continuous range x,y (2-dim. example)<br>
upper index t  $\leftrightarrow$  continuous ran Dynamics in High Performance Computing<br> **ifferential Equation (PDE) and Dis**<br>  $T, t, x, y, z$ <br>
Heat conduction  $\partial T/\partial t = \alpha \Delta T$ <br>
tion: lower index i, j  $\leftrightarrow$  continuous range x,y (<br>
upper index t  $\leftrightarrow$  continuous range t<br>  $\frac{t+1$
- $T/\partial x^2 = (T_{i+1,i} 2T_{i,i} + T_{i-1,i})/dx^2$ , ...
- $)$ upper index t → continuous range t<br>
•  $\partial T/\partial t = (T_{ij}^{t+1} - T_{ij}^t)/dt$ ,  $\partial^2 T/\partial x^2 = (T_{i+1,j} - 2T_{i,j} + T_{i-1,j})/dx^2$ , ...<br>
•  $(T_{ij}^{t+1} - T_{ij}^t)/dt = \alpha((T_{i+1,j}^2 - 2T_{i,j}^2 + T_{i-1,j}^2)/dx^2 + (T_{i,j+1}^2 - 2T_{i,j}^2 + T_{i,j-1}^2)/dy^2)$ <br>
Fall 20

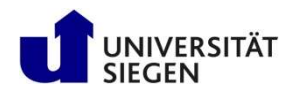

### Explicit time-step integration

- If the right side depends only on old values  $T^t$ , i.e.,  $(2)$  = t
- **The Tight Suniversitän Stuttgart**<br> **Explicit time-step integration**<br>
 If the right side depends only on old values  $T^t$ , i.e.,  $\overline{Q} = t$ <br>
  $T_{ij}^{t+1} = T_{ij}^t + \alpha((T_{i+1,j}^{t} 2T_{i,j}^{t} + T_{i+1,j}^{t})/dx^2 + (T_{i,j+1}^{t} 2T_{i$ •  $T_{ii}^{t+1} = T_{ii}^t + \alpha((T_{i+1,i}^t - 2T_{i,i}^t + T_{i-1,i}^t)/dx^2 + (T_{i,i+1}^t - 2T_{i,i}^t + T_{i,i-1}^t)/dy^2)dt$ **Solid:** Stuttgart<br> **Computational Fluid**<br> **Computational Fluid**<br> **Computing**<br> **plicit time-step integration**<br>
the right side depends only on old values  $T^t$ , i.e.,  $\overline{Q}$  = t<br>  $t^{t+1}$  =  $T^t_{tj}$  +  $\alpha((T^t_{t+1,j} - 2T^$

```
• You can implement this, e.g., as two nested loops:
             do i=0,m-1
                    do j=0,n-1
                            Tnew(i,j) = (1+c_1)T(i,j) + c_2T(i+1,j) + c_3T(i-1,j) + c_4T(i,j+1) +c_5T(i,j-1)end do
             end do
Fall 2023<br>Fall 2023<br>Fall 2023<br>Applement this, e.g., as two nested loops:<br>d\sigma = 0, m-1<br>\text{Thew}(i,j) = (1+c_1)\text{T}(i,j) + c_2\text{T}(i+1,j) + c_3\text{T}(i-1,j) + c_4\text{T}(i,j+1)<br>c_5\text{T}(i,j-1)<br>and do<br>end do<br>Fall 2023<br>Fall 2023<br>Fall 2023<br>Fall 2023<br>Fa
```
• Vectorizable loop, without indirect addressing!

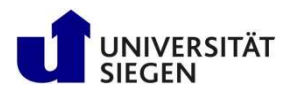

### Algebraic view-point

- Explicit scheme:
- $T_{ij}$  =  $(1+C_1)T_{ij}$  +  $C_2T_{i+1,j}$  +  $C_3T_{i-1,j}$  +  $C_4T_{i,j+1}$  +  $C_5T_{i,j-1}$ Stidi Stuttgart<br>
Dynamics in High Performance Computing<br> **SECENTAINE SURGEN**<br>
SECENTIFY:<br>
SECENTIFY:<br>
The strip of the transformance of the street of street<br>
this is the street:<br>  $t_{j}^{t+1} = (1+c_{1})T_{ij}^{t} + c_{2}T_{i+1,j}^{t} + c_{$
- Can be viewed as a sparse-matrix-multiply

Subiversität Stuttgart

\nIntroduction to Computational Fluid Dynamics in High Performance Computing

\nAlgebraic view-point

\nExplicit scheme:

\n
$$
r_{ij}^{t+1} = (1+c_i)T_{ij}^t + c_2T_{i+1,j}^t + c_3T_{i+1,j}^t + c_4T_{i,j+1}^t + c_5T_{i,j-1}^t
$$

\nCan be viewed as a sparse-matrix-multiply

\n— Choose a global numbering

\n
$$
i, j = 0, 0; 0, 1; \dots, 0, n-1; 1, 0; 1, 1; \dots, 1, n-1; \dots, m-1, 0; \dots m-1, n-1
$$

\n
$$
\rightarrow 1 = 0; \quad 1; \dots, n-1; \quad n; n+1; \dots, 2n-1; \dots (m-1)n; \dots, mn-1
$$

\n
$$
- (T_{ij})_{i=0,\,m-1, j=0,\,n-1} \text{ is view as a vector } (T_{i})_{i=0,\,mm-1}
$$

\nThis algebraic view-point is important to understand the parallelization of iterative solvers on the next slides

\nFaralleitzation and iterative

\n5olve

\nFor a single plane, the system is given by the formula:

\n
$$
T_{ij}^{t+1} = (1+A)T^{t}
$$

\nUse the following equations:

\n
$$
T_{ij}^{t+1} = (1+A)T^{t}
$$

\nUse the following equations:

\n
$$
T_{ij}^{t+1} = (1+A)T^{t}
$$

\nUse the following equations:

\n
$$
T_{ij}^{t+1} = (1+A)T^{t}
$$

\nUse the following equations:

\n
$$
T_{ij}^{t+1} = (1+A)T^{t}
$$

\nUse the following equations:

\n
$$
T_{ij}^{t+1} = (1+A)T^{t}
$$

\nUse the following equations:

\n
$$
T_{ij}^{t+1} = (1+A)T^{t}
$$

\nUse the following equations:

\n
$$
T_{ij}^{t+1} = (1+A)T^{t}
$$

\nUse the following equations:

\n
$$
T_{ij}^{t+1} = T_{
$$

- Is never programmed as a general sparse-matrix-multiply!
- This algebraic view-point is important to understand the parallelization of iterative solvers on the next slides

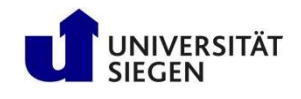

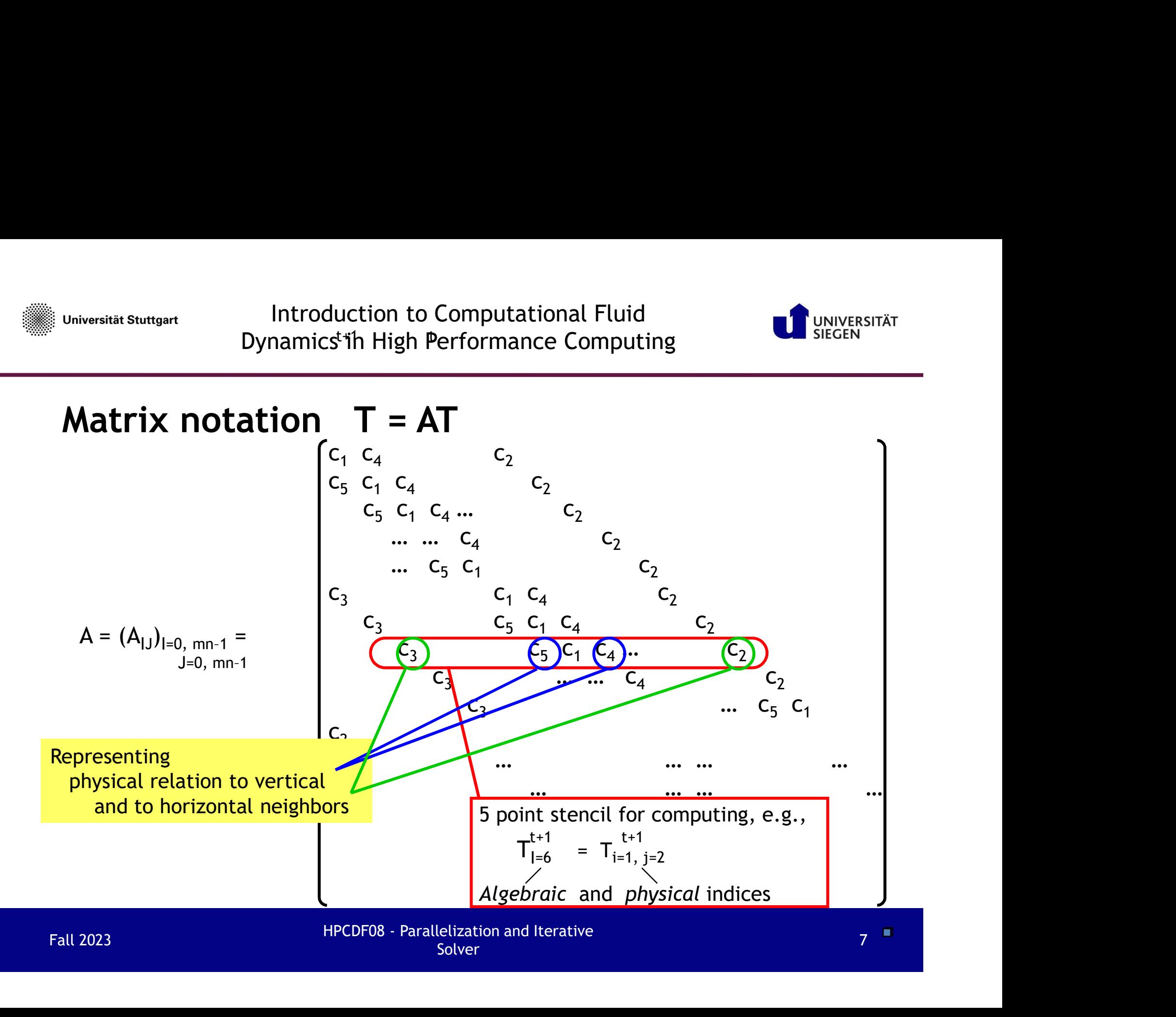

Universität Stuttgart

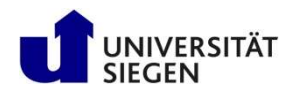

### Implicit time-step: Solving a PDE

- The right side depends also on  $new$  values  $T^{t+1}$ , , i.e.,  $(\overrightarrow{?})$  = t+1 or a combination of old and new values **Solving a PDE**<br>
(**iiii)**  $\frac{1}{2}$  = t+1 or a combination of old and new values<br>  $\frac{1}{2}$  = t+1 or a combination of old and new values<br>  $\frac{1}{2}$  = t+1 or a combination of old and new values<br>  $\frac{1}{2}$  =  $\frac{1}{1}$  +  $\alpha$ the right side depends also on **new** values  $T^{t+1}$ <br>  $T^{t+1} = T^{t}_{ij} + \alpha((T^{t+1}_{i+1,j} - 2T^{t+1}_{i,j} + T^{t+1}_{i+1,j})/dx^2 + (T^{t+1}_{i,j+1})$ <br>
whave to implement a global solver in each<br>  $-C_1)T^{t+1}_{ij} - C_2T^{t+1}_{i+1,j} - C_3T^{t+1}_{i-1,j} - C_4T^{t$
- **The right side depends also on <u>new</u>** values T<sup>t+1</sup>,<br>
 The right side depends also on <u>new</u> values T<sup>t+1</sup>,<br>
 The right side depends also on <u>new</u> values T<sup>t+1</sup>,<br>
 T<sub>ij</sub> + T<sub>i</sub><sup>+1</sup> or a combination of old and new val •  $T_{ii}^{t+1} = T_{ii} + \alpha ((T_{i+1,i}^{t+1} - 2T_{i,i}^{t+1} + T_{i-1,i}^{t+1})/dx^2 + (T_{i,i+1}^{t+1} - 2T_{i,i}^{t+1} + T_{i,i-1}^{t+1})/dy^2)dt$ **Solving a PDE**<br>
depends also on <u>new</u> values  $T^{t+1}$ ,<br>
or a combination of old and new values<br>  $\left((T^{t+1}_{i+1,j} - 2T^{t+1}_{i,j} + T^{t+1}_{i+1,j})/dx^2 + (T^{t+1}_{i,j+1} - 2T^{t+1}_{i,j} + T^{t+1}_{i,j+1})/dy^2\right)$ <br>
oplement a global solver in each t **ED:** Solving a PDE<br>
Ilso on <u>new</u> values T<sup>t+1</sup>,<br>
ination of old and new values<br>  $\int_{t_{i,j}}^{t+1} \frac{t_{i,j}}{t_{i,j+1}} + \int_{t_{i,j}}^{t+1} \frac{t_{i,j+1}}{t_{i,j+1}} - 2 \int_{t_{i,j}}^{t+1} + \int_{t_{i,j+1}}^{t+1} \frac{t_{i,j}}{t_{i,j+1}} + \int_{t_{i,j+1}}^{t+1} \frac{t_{i,j+1}}{t_{$ **Solving a PDE**<br> **W** values T<sup>t+1</sup>,<br>
old and new values<br>  $y/dx^2 + (T_{i,j+1}^{t+1} - 2T_{i,j}^{t+1} + T_{i,j+1}^{t+1})/dy^2)dt$ <br>
bly is the mean time-step<br>  $T_{i,j+1}^{t+1} - C_5T_{i,j-1}^{t+1} = T_{ij}^t$ <br>
(1) and matrix notation  $(I-A)T^{-t+1} = T^{-t}$ Figititi Stuttgart<br>
Dynamics in High Performance Computing<br> **in the Step:** Solving a PDE<br>
the right side depends also on <u>new</u> values  $T^{t+1}$ ,<br>  $\therefore$ ,  $\overline{?}$  = t+1 or a combination of old and new values<br>
t<sup>+1</sup> =  $T_{ij}^{$ Dynamics in High Performance Computing<br> **cit time-step: Solving a PDE**<br>
ht side depends also on <u>new</u> values  $T^{t+1}$ ,<br>  $= t+1$  or a combination of old and new values<br>  $T_{ij}^t + \alpha((T_{i+1,j}^{t+1} - 2T_{i,j}^{t+1} + T_{i+1,j}^{t+1})/dx^2 +$
- You have to implement a global solver in each time-step
- $(1-c_1)T_{ij}$   $c_2T_{i+1,j}$   $c_3T_{i-1,j}$   $c_4T_{i,j+1}$   $c_5T_{i,j-1}$  =  $T_{ij}$
- Using global numbering  $I=0..(nm-1)$  and matrix notation  $(I-A)T = T$ t+1 **t**
- $c_1, c_2, ...$  normally depend also on i,j (and possibly also on t)
- tiest arrive state on <u>new</u> values  $T^{t+1}$ ,<br>  $\overrightarrow{i}$ ,  $\overrightarrow{j}$  = t+1 or a combination of old and new values<br>  $= T_{ij}^t + \alpha((T_{i+1,j}^{t+1} 2T_{i,j}^{t+1} + T_{i+1,j}^{t+1})/dx^2 + (T_{i,j+1}^{t+1} 2T_{i,j}^{t+1} + T_{i,j+1}^{t+1})/dy^2)dt$ <br>
ave to im •  $(I-A)T^{t+1} = T^{t}$  can be solved with iterative solvers, e.g., CG, with major internal compute step  $p_{new}$ = A $p_{old}$  (sparse-matrix-vector-multiply) ght side depends also on <u>new</u> values  $T^{t+1}$ ,<br>  $T^{t+1}$  or a combination of old and new values<br>  $T^{t+1}$  or a combination of old and new values<br>  $T^{t+1}$  or  $T^{t+1}$   $T^{t+1}$   $T^{t+1}$   $T^{t+1}$   $T^{t+1}$   $T^{t+1}$   $T^{t+1}$ You have to implement a global solver in each time-step<br>  $(1-c_1)T_{ij}^{t+1} - c_2T_{i+1,j}^{t+1} - c_3T_{i+1,j}^{t+1} - c_4T_{i,j+1}^{t+1} - c_5T_{i,j+1}^{t+1} = T_{ij}^t$ <br>
Using global numbering l=0..(nm-1) and matrix notation (I-A)T <sup>t+1</sup> = T <sup>t</sup>

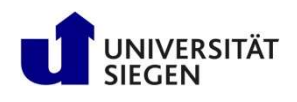

### Solver Categories (used in this talk)

- Explicit: (In each [time] step,) field variables are updated using neighbor information (no global linear or nonlinear solves) **Example 11 The Sum of Set of the Set of Allendary (Set of the field variables**<br>
ach [time] step,) field variables are updated usionation (no global linear or nonlinear solves)<br>
or all variables are updated in a single gl **ries (used in this talk)**<br>
time] step,) field variables are updated usin<br>
on (no global linear or nonlinear solves)<br>
Il variables are updated in a single global lin<br>
an be expressed (in the linear case) with a<br> **tor-mult**
- Implicit: Most or all variables are updated in a single global linear or nonlinear solve **UVET Categories (used in this talk)**<br>
Explicit: (In each [time] step.) field variables are updated using<br>
eighbor information (no global linear or nonlinear solves)<br> **mplicit:** Most or all variables are updated in a sing
- Both categories can be expressed (in the linear case) with a sparse-matrix-vector-multiply **Both categories can be expressed (in the linear case) with a<br>
sparse-matrix-vector-multiply<br>
- Explicit:**  $T^{t+1} = (1+A)T^{t}$  **[the 2-or 3-dim T is here expressed as a vector<br>
- Implicit:**  $(1-A)T^{t+1} = T^{t}$  **over the global in** 
	-
	-
- Vector T is a *logically* serialized storage of the field variables
- Matrix A is sparse
	- The rows reflect same position as in T,
		- i.e., corresponds to one field variable
	- Elements reflect needed neighbor information

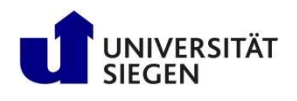

# Universität Stuttgart<br>
Dynamics in High Performance Computing<br>
No principle differences between implicit and explicit<br>
Both categories can be expressed (in the linear case) with a sparse matrix<br>
- Explicit: T = (I+A)T [the

- Both categories can be et pressed (in the linear case) with a sparse matrix
- Fightis Stuttgart<br> **Explicition Computational Fluid**<br> **Dynamics in High Performance Computing**<br> **Principle differences between implicit and explicit**<br>
oth categories can be expressed (in the linear case) with a sparse matr **• Applicancy introduction to Computational Fluid**<br> **• Principle differences between implicit and ex**<br> **• Applicit:** T = (I+A)T [the 2- or 3-dim T is here expressed as<br>  $\frac{1}{2}$  with a sparse – Explicit: T = (I+A)T [the **oth categories can be e** $\frac{1}{2}$  resisted (in the linear case) with a sparse matrix – Explicit:  $T = (1+A)T$  [the 2- or 3-dim T is here expressed as a vector]<br>
- **lmplicit**:  $(1-A)T = T$ <br>
- **lmplicit inctive solver:**<br>
- **Majo** Solution to Computational Fluid<br>
in High Performance Computing<br>
Prices between implicit and explicity<br>
Supplies the linear case) with a sparse matrix<br>
The 2- or 3-dim T is here expressed as a
	- $-$  Implicit: (I-A)T = T
- Implicit iterative solver:
- Major (time-consuming) operation is sparse-matrix-vector-multiply<br>
 Ap with p is an interims vectors<br>
 Same operation as in the explicit scheme<br>
  $\rightarrow$  Focus of this talk<br>
 Parallelization of simulation codes based o – Major (time-consuming) operation is sparse-matrix-vector-multiply
	-
	-
- $\bullet \rightarrow$  Focus of this talk
	- Parallelization of simulation codes based on
	- Sparse matrix-vector-multiply
	- Domain decomposition for explicit time-step integration
	-

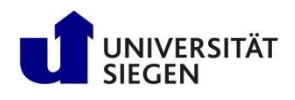

### Parallelization

- Shared memory:
	- Independent iterations are distributed among threads,
- Figure distribution in High Performance Computing<br> **Exercise Formance Computing**<br> **Allelization**<br>
hared memory:<br>
 Independent iterations are distributed among threads,<br>
 Threads = parallel execution streams (on several C on the same shared memory
	- Mainly used to parallelize DO / FOR loops
	- E.g., with OpenMP
- Distributed memory:
	- Parallel processes, each with own set of variables
	- Message Passing between the processes, e.g., with MPI
- Matrix (physically stored, or only logically) and all vectors are distributed among the processes - mainty used to paratietize bo 7 FOR toops<br>
- E.g., with OpenMP<br>
• Distributed memory:<br>
- Parallel processes, each with own set of variables<br>
- Message Passing between the processes, e.g., with MPI<br>
- Matrix (physically s
	- Optimal data distribution based on domain decomposition

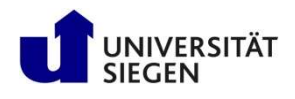

### Domain Decomposition

- The simulation area (grid, domain) must be divided into several sub-domains
- Each sub-domain is stored in and calculated by a separate process

Cartesian

| 0  |    | 2  | 6  |    | 8  |
|----|----|----|----|----|----|
| 3  |    | 5  | 9  | 10 | 11 |
| 12 | 13 | 14 | 18 | 19 | 20 |
| 15 | 16 | 17 | 21 | 22 | 23 |

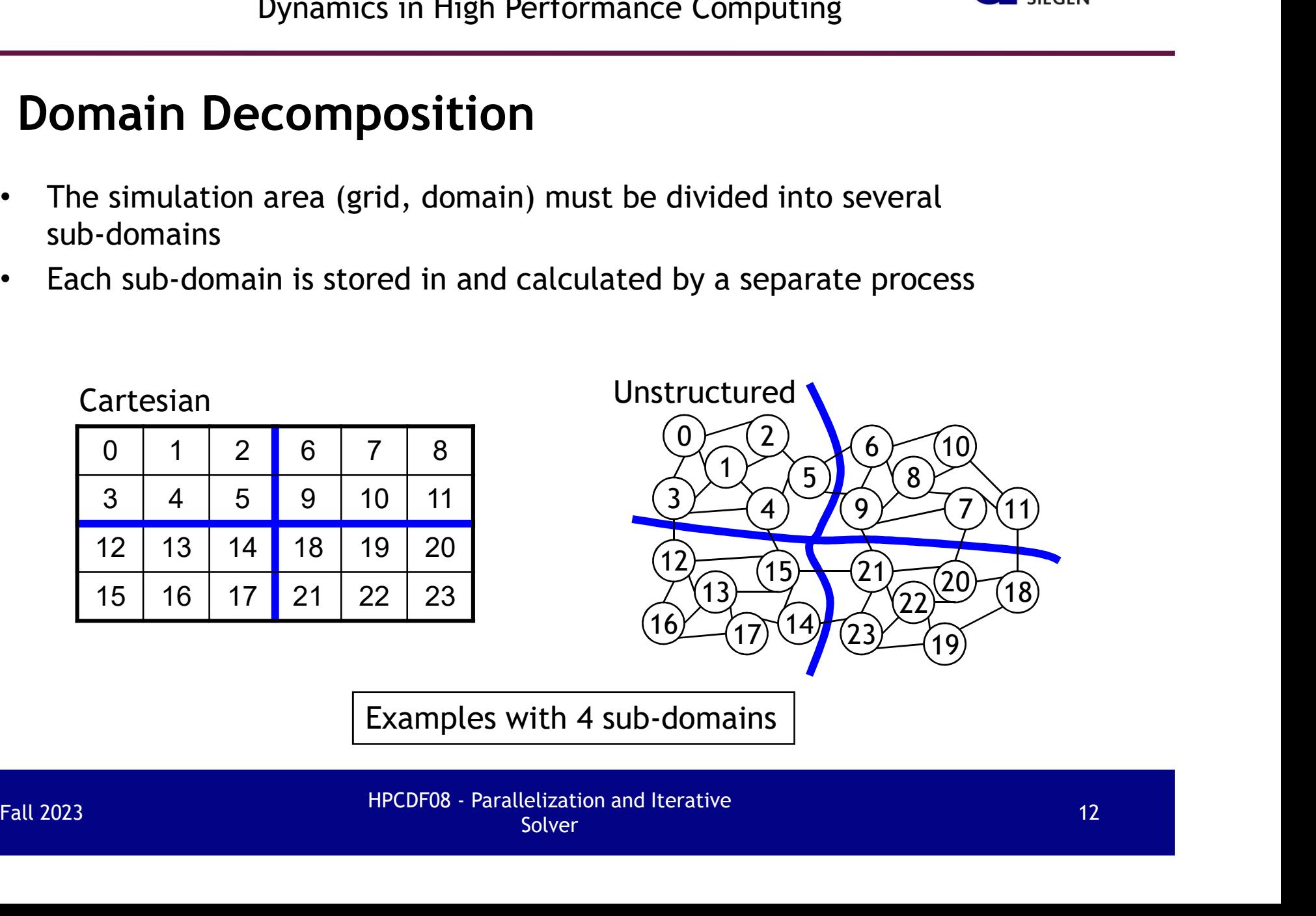

Examples with 4 sub-domains

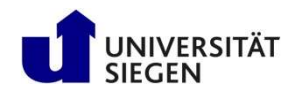

### Load Balancing and Communication Optimization

- Distribution of data and work implies
	- Idle time, if the work load distribution is not balanced
	- Additional overhead due to communication needs on sub-domain boundaries
	- Additional memory needs for halo (shadow, ghost) cells to store data from neighbors
- Major optimization goals:
	- Each sub-domain has the same work load
		- → optimal load balance
	- The maximal boundary of all sub-domains is minimized
		- $\rightarrow$  minimized communication

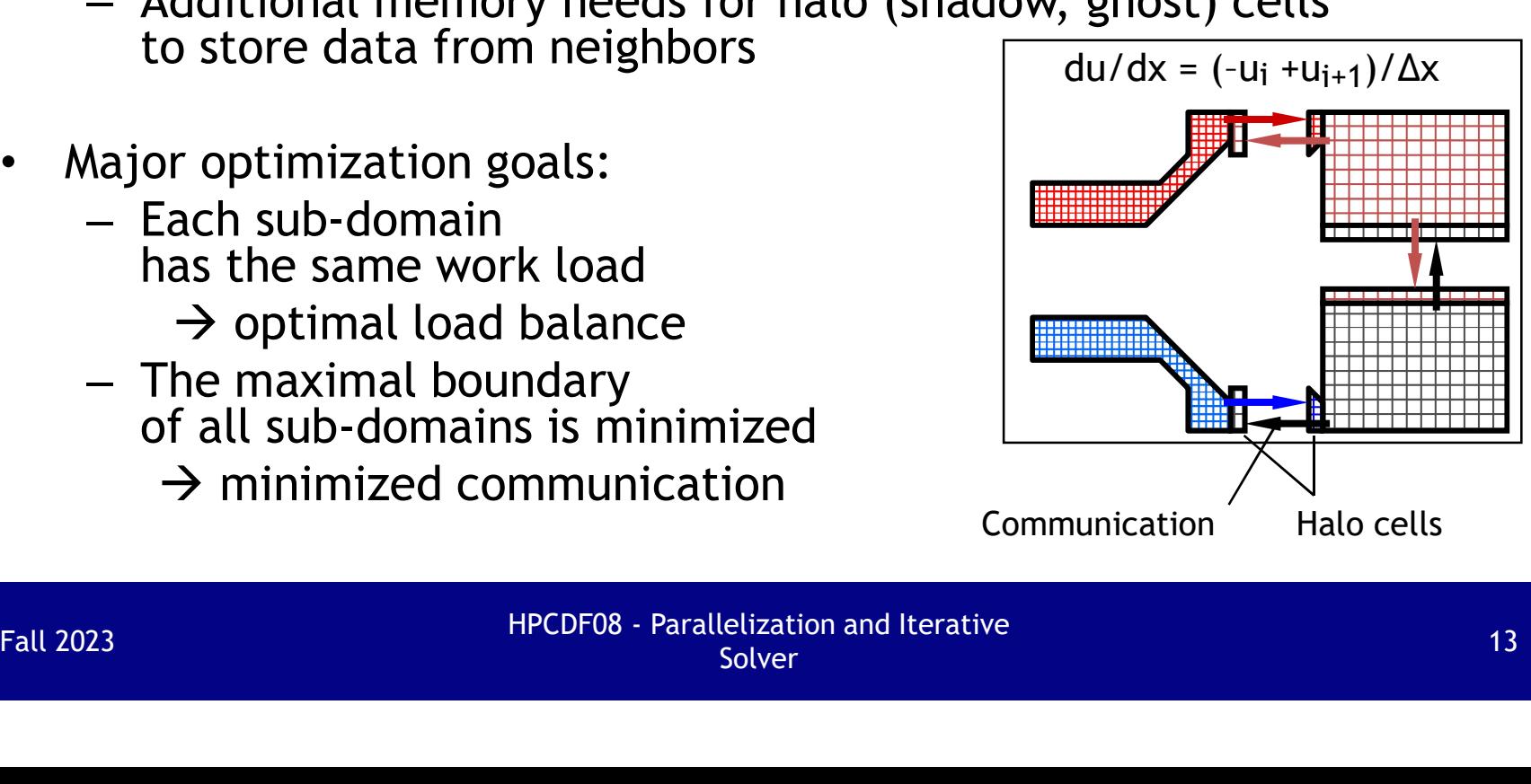

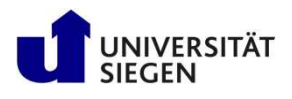

### Cartesian Grids

If each grid point requires same work:

- 2 dimensions: Each sub-domain (computed by one CPU) should
	- Have the same size  $\rightarrow$  optimal load balance
	- And should be quadratic  $\rightarrow$  minimal communication
- Solution with factorization of the number of available processors
	- With MPI\_Dims\_create()
- **Example 18 Caution:** MPI\_Oinstance the number of processors<br> **example 19 Caution:** Computed by one CPU) should<br>
ave the same size  $\rightarrow$  optimal load balance<br>
and should be quadratic  $\rightarrow$  minimal communication<br>
on with fac quadratic as possible, e.g.,  $12 = 4 \times 3$ , **Example 1908**<br> **d** point requires same work:<br> **the domain (computed by one CPU) should<br>
we the same size**  $\rightarrow$  **optimal load balance<br>
<b>d** should be quadratic  $\rightarrow$  minimal communication<br>
n with factorization of the number o res same work:<br>
computed by one CPU) should<br>
size  $\rightarrow$  optimal load balance<br>
quadratic  $\rightarrow$  minimal communication<br>
rization of the number of available processors<br>
create()<br>
PI\_Dims\_create tries to factorize the number of Fall 2023<br>Fall 2023<br>Fall 2023<br>Fall 2023<br>Fall 2023<br>Fall 2023<br>Fall 2023<br>Fall 2023<br>Fall 2023<br>Fall 2023<br>Fall 2023<br>Fall 2023<br>Fall 2023<br>Fall 2023<br>Fall 2023<br>Fall 2023<br>Fall 2023<br>Fall 2023<br>Fall 2023<br>Fall 2023<br>Fall 2023<br>Fall 2023<br>F
	- But one must make the number of grid points quadratic!
	- 300

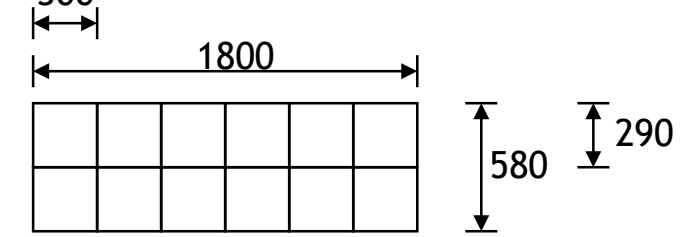

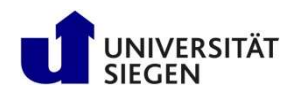

### Cartesian Grids (2-dim, continued)

- Solution for any number of available processors
	- Two areas with different shape of their sub-domains

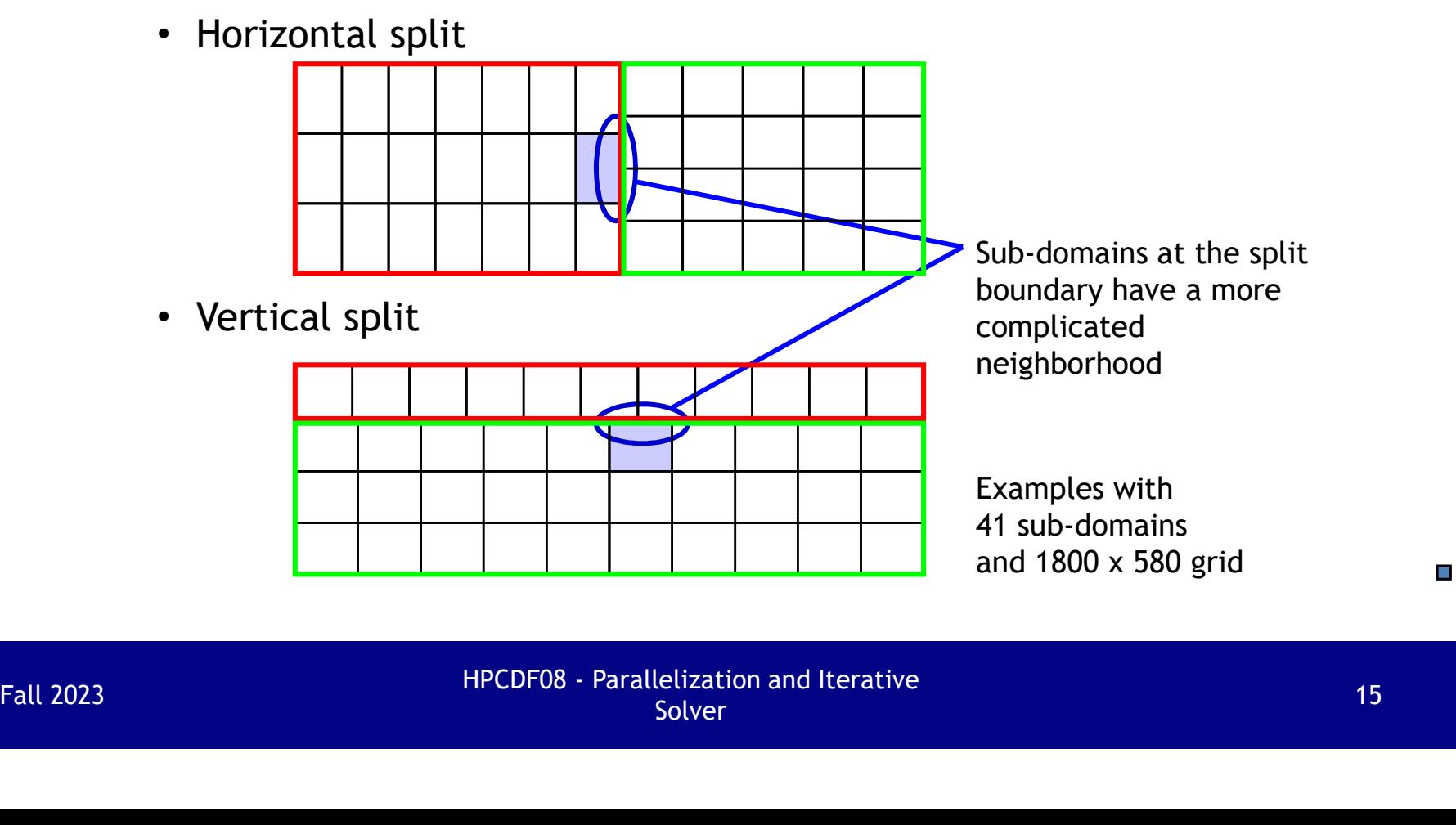

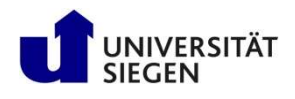

## Cartesian Grids (3-dim)

- 3 dimensions
	- Same rules as for 2 dimensions
	- Usually optimum with 3-dim. domain decomposition & cubic sub-domains

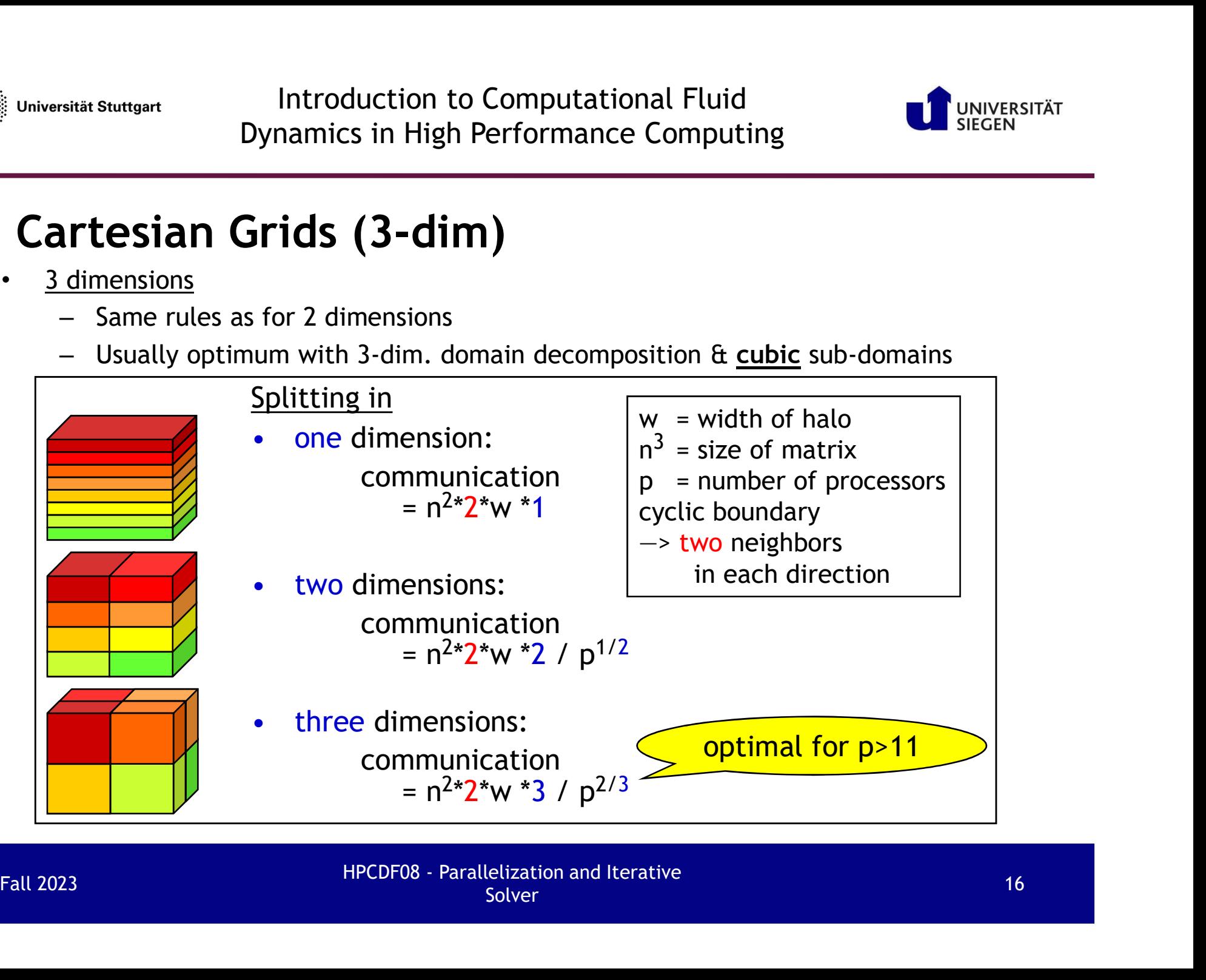

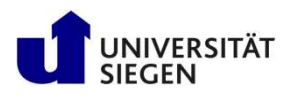

### Unstructured Grids

- Mesh partitioning with special load balancing libraries
	-
	- - http://www.cs.umn.edu/~karypis/metis/metis.html
	- Scotch & PT-Scotch (Francois Pellegrini, LaBRI, France)
		- http://www.labri.fr/perso/pelegrin/scotch/
- Experiment of Chris Mathematics in High Performance Computing<br>
Dynamics in High Performance Computing<br>
Natructured Grids<br>
Nesh partitioning with special load balancing libraries<br>
 Metis (George Karypis, University of Minn
	-
	- - Same work load in each sub-domain
		- Minimizing the maximal number of neighbor-connections between sub-domains

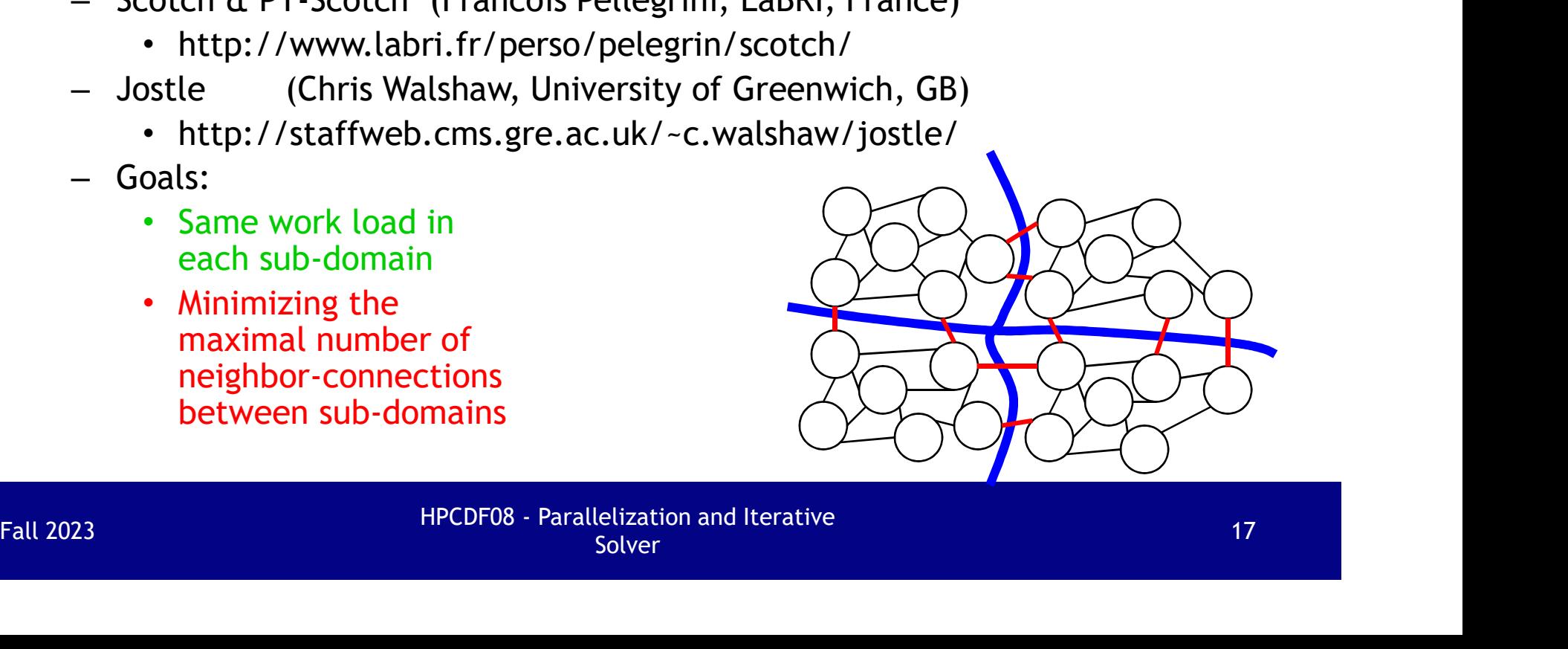

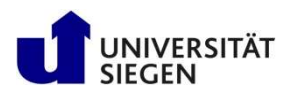

### Halo

- Stencil:
	- To calculate a new grid point  $\left(\bigcap_{n=1}^{\infty} \mathcal{L}_{n}\right)$ old data from the stencil grid points  $\left( \bullet \right)$  are needed
		- E.g., 9 point stencil
- Halo
- To calculate the new grid points of a sub-domain, additional grid points from other sub-domains are needed. Fall 2023<br>
Fall 2023<br>
Fall 2023<br>
Fall 2023<br>
Fall 2023<br>
Fall 2023<br>
Fall 2023<br>
Fall 2023<br>
Fall 2023<br>
Fall 2023<br>
Fall 2023<br>
Fall 2023<br>
Fall 2023<br>
Fall 2023<br>
Fall 2023<br>
Fall 2023<br>
Fall 2023<br>
Fall 2023<br>
Fall 2023<br>
Fall 2023<br>
Fa
	- They are stored in halos (ghost cells, shadows)
	- Halo depends on form of stencil

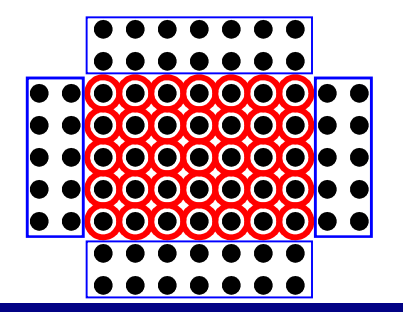

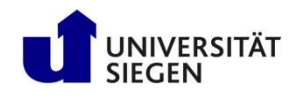

### Communication: Send inner data $\frac{1}{\sqrt{1-\frac{1}{n}}}$  into halo storage

One iteration in the

- Serial code:
	- $X_{\text{new}} =$  function( $x_{\text{old}}$ )

$$
- X_{old} = X_{new}
$$

- Parallel code:
- Update halo [=Communication, e.g., with 4 x MPI\_Sendrecv  $\overline{+}\n$ Fall 2023 HPCDF08 - Parallelization and Iterative

$$
- X_{\text{new}} = function(x_{\text{old}})
$$

$$
- X_{old} = X_{new}
$$

Examples with 12 sub-domains and horizontally cyclic boundary conditions

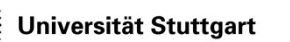

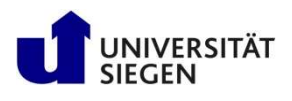

### Corner problems

- MPI non-blocking send must not send inner corner data into more than one direction Firitil Stuttgart<br>
Dynamics in High Performance Com<br>
DITNET PTODLEMS<br>
NPI non-blocking send must not send<br>
THET PTODLEMS<br>
- Use MPI\_Sendrecv<br>
- Or non-blocking MPI\_Irecv<br>
tencil with diagonal point, e.g.,
	-
	-
- Stencil with diagonal point, e.g.,  $\bullet\bullet\bullet$

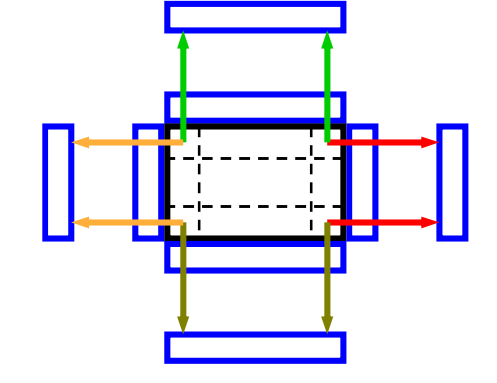

– i.e., halos include corners  $\rightarrow \rightarrow \rightarrow$  substitute small corner messages:

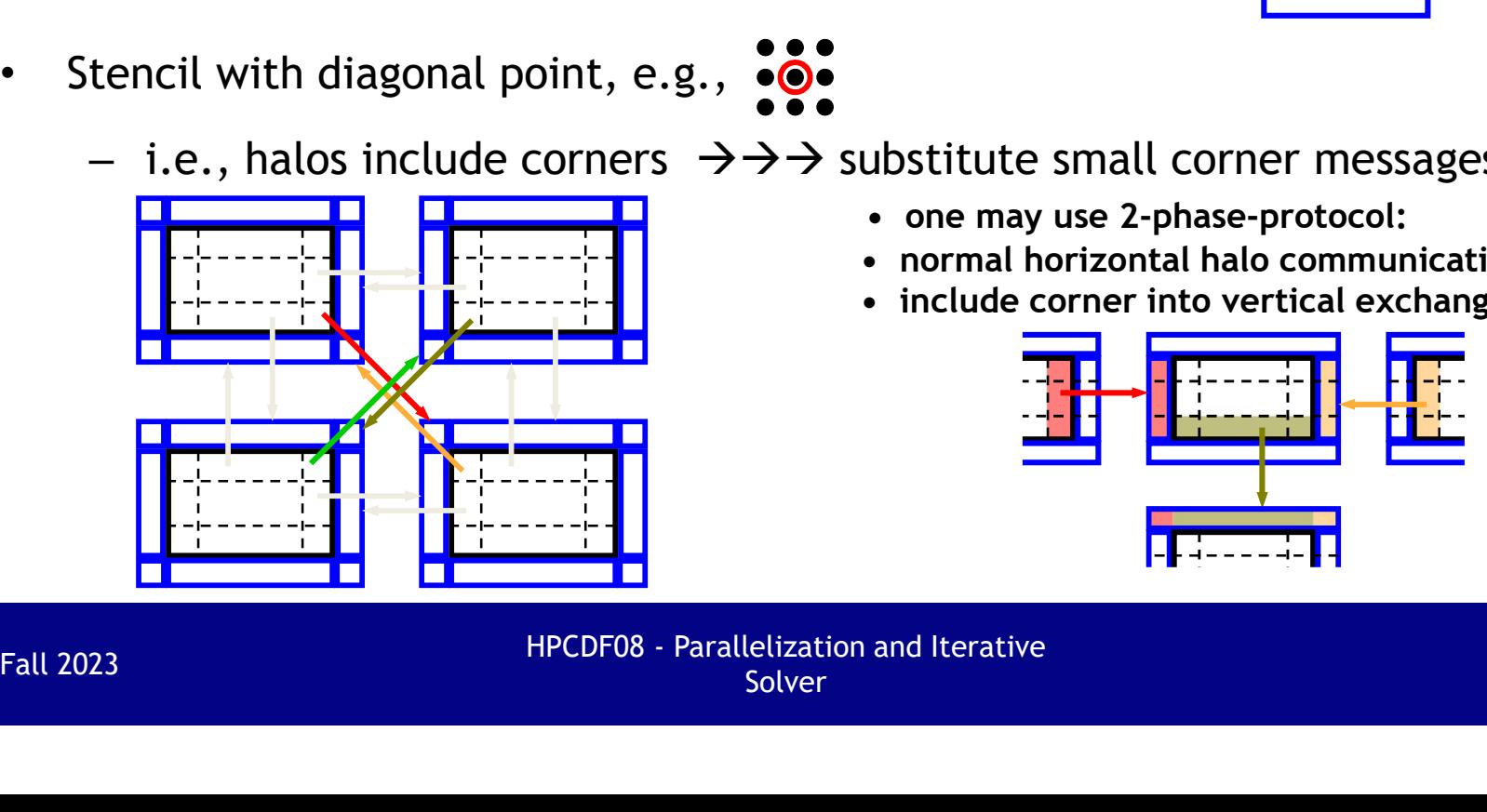

- one may use 2-phase-protocol:
- normal horizontal halo communication
- include corner into vertical exchange

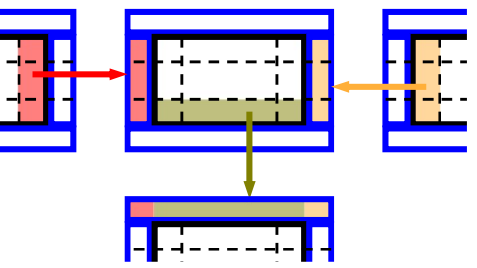

enzation and recrative the contract of the contract of the 20 and 20 and 20 and 20 and 20 and 20 and 20 and 20

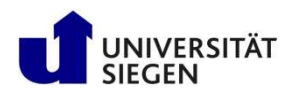

### Speedup

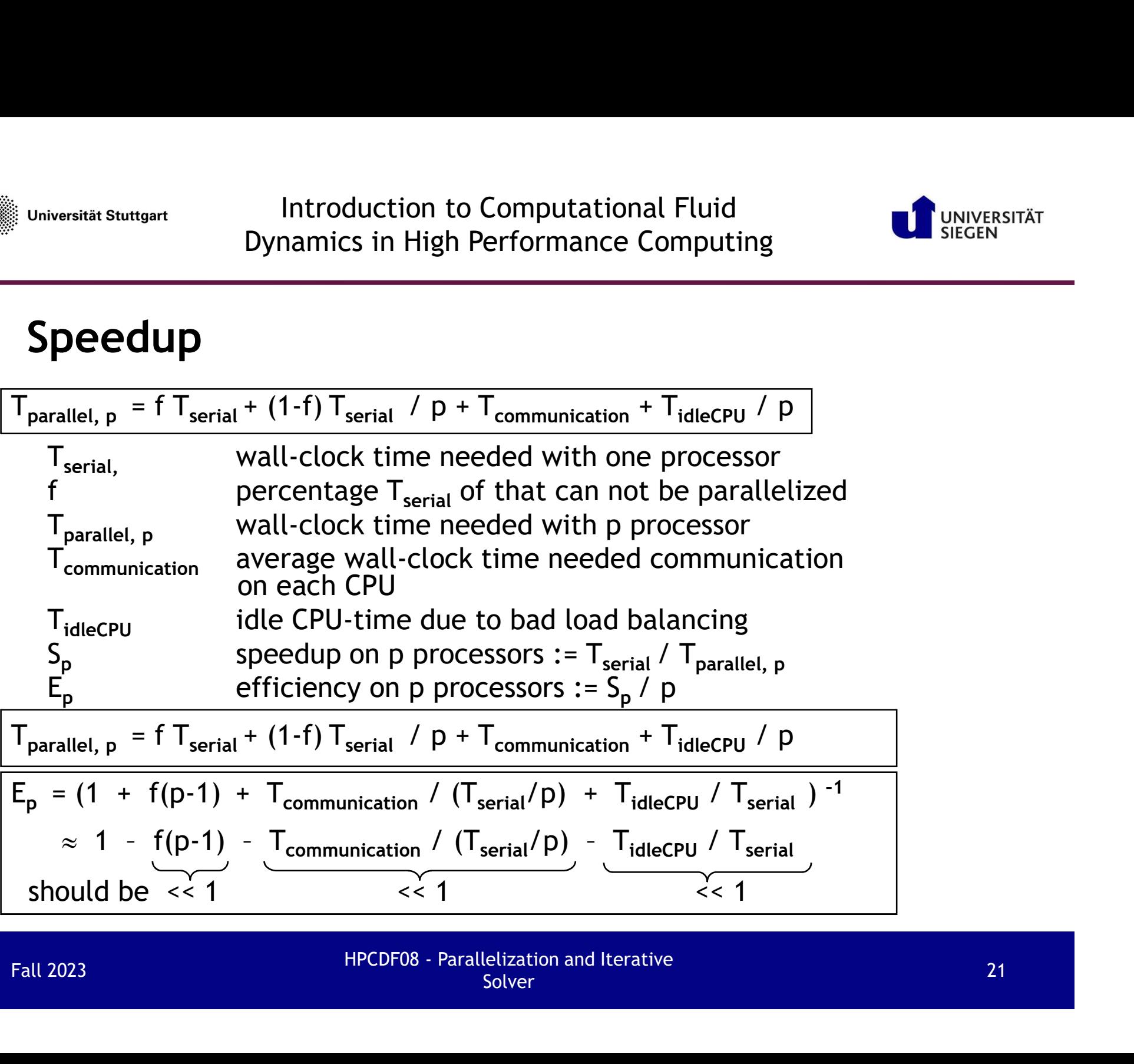

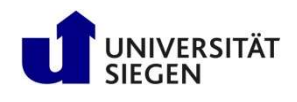

 $T_{\text{parallel, p}} = f \cdot T_{\text{serial}} + (1-f) \cdot T_{\text{serial}} / p$ f ... sequential part of code that can not be done in parallel  $S_p = T_{serial} / T_{parallel, p} = 1 / (f + (1-f) / p)$ For  $p \rightarrow$  infinity, speedup is limited by  $S_p < 1 / f$ Amdahl's Law (if neglecting  $T_{\text{communication}}$  and  $T_{\text{idleCPU}}$ )

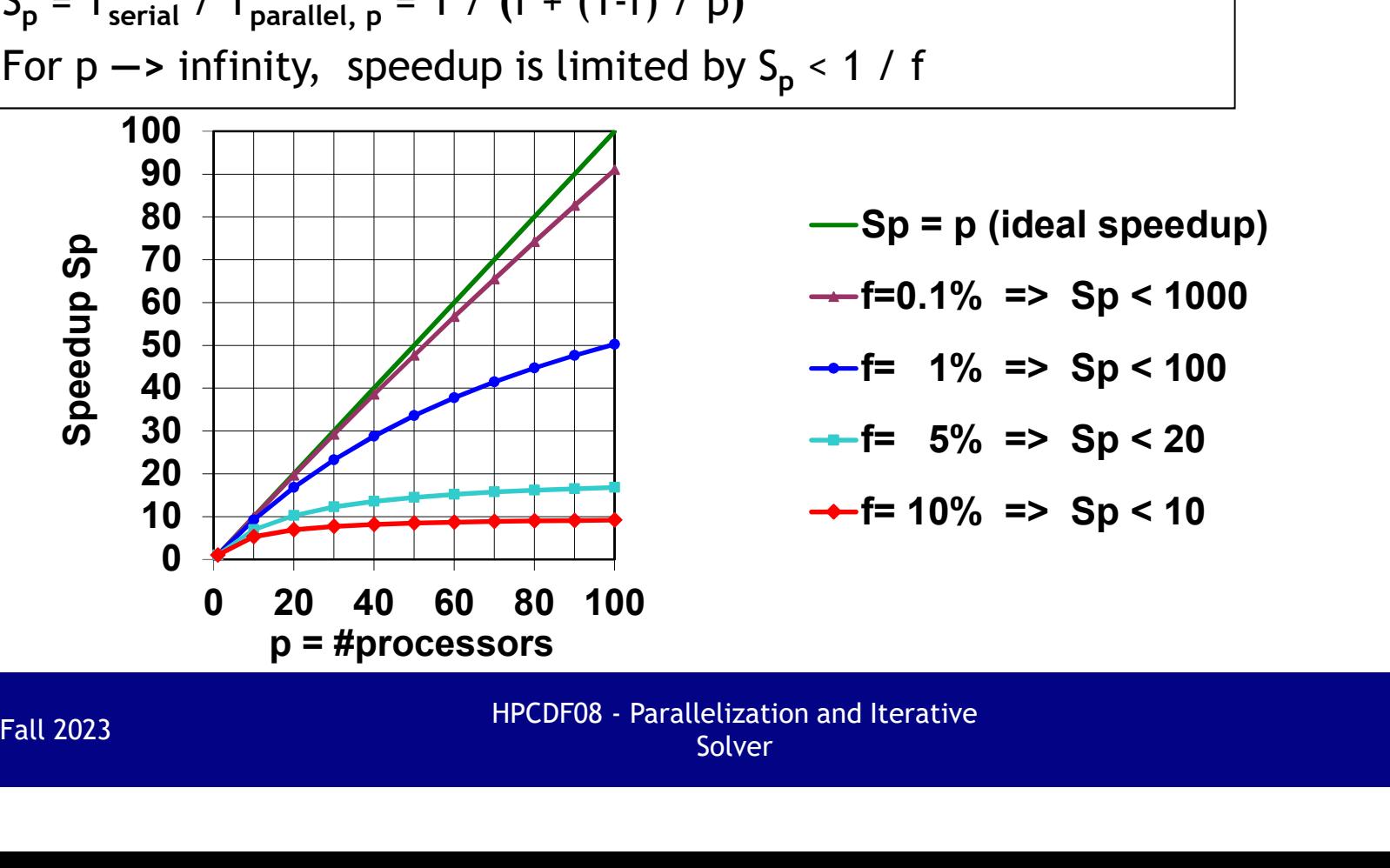

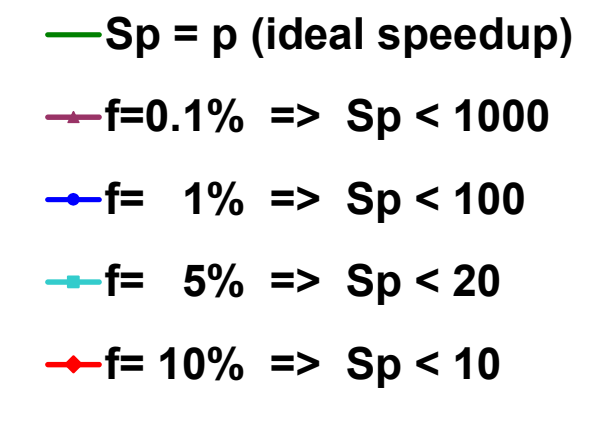

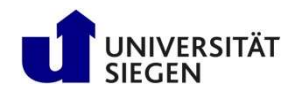

### Amdahl's Law (double-logarithmic)

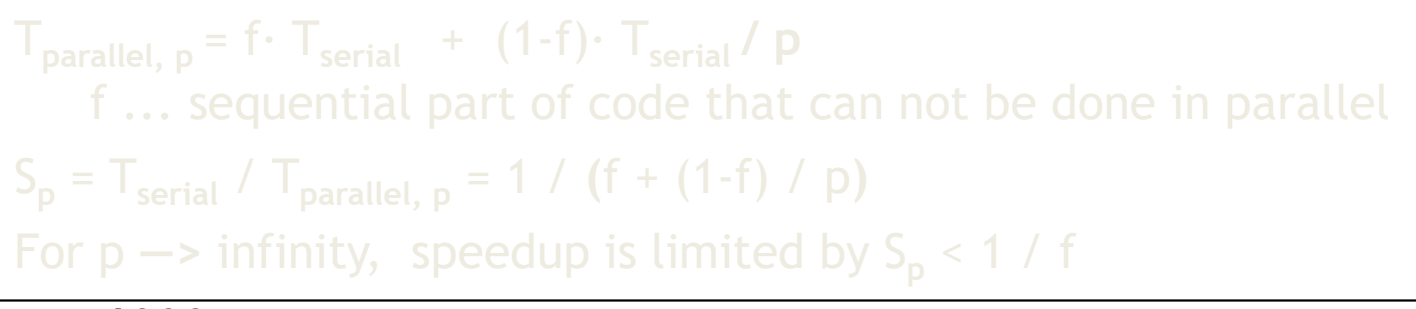

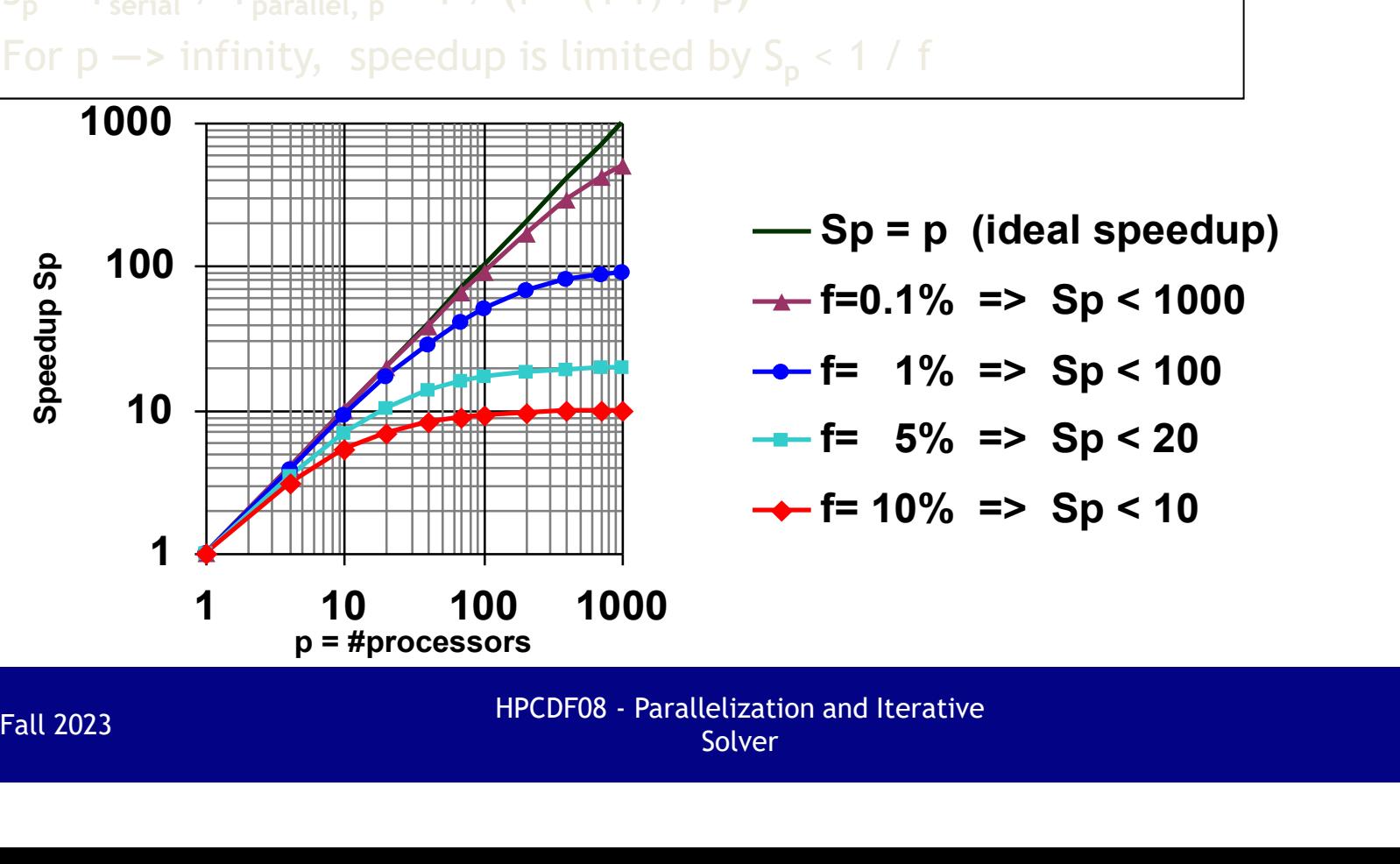

 $\longrightarrow$  Sp = p (ideal speedup)  $\rightarrow$  f=0.1% => Sp < 1000  $\leftarrow$  f= 1% => Sp < 100  $-$  f= 5% => Sp < 20  $\div$  f= 10% => Sp < 10

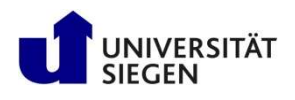

## Speedup problems

- 
- Sometimes super-scalar speedup:  $S_p > p$ 
	- Reason:
		- For speedup measurement, the total problem size is constant  $\rightarrow$  The local problem size in each sub-domain may fit into cache
- Scale-up:
	- $Sc(p,N) = N / n$  with  $T(1,n) = T(p,N)$
- With  $T(p,N)$  = Time to solve problem of size N on p processors → The local problem size in each sub-domain may fit into cache<br>
• Scale-up:<br>
- Sc(p,N) = N / n with T(1,n) = T(p,N)<br>
- With T(p,N) = Time to solve problem of size N on p processors<br>
- Compute larger problem with more pro
	- Compute larger problem with more processors in same time
- Weak scaling:
	- $-$  T(p, p•n) / T(1,n) is reported,
	- $-$  I.e., problem size per process (N = p•n) is fixed
	- Constant ratio = 100% efficiency

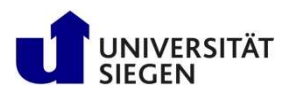

# Example (2-dim)

- $\cdot$  2-dim:
	- 9-point-stencil **COV**
	- 300x300 grid points on each sub-domain
	- 16 byte communication data per grid point
	- 100 FLOP per grid point
- 20 MB/s communication bandwidth per process (this bandwidth must be available on all processes at the same time) - 9-point-stencit<br>
- 300x300 grid points on each sub-domain<br>
- 16 byte communication data per grid point<br>
- 20 MB/s communication bandwidth per process<br>
(this bandwidth must be available on all processes at the same time - 100 FLOP per grid point<br>
- 20 MB/s communication bandwidth per process<br>
(this bandwidth must be available on all processes at the same tim<br>
- 1 GFLOP/s peak processor speed<br>
- 10% = real application / peak processor sp
	- 1 GFLOP/s peak processor speed
	- 10% = real application / peak processor speed
	- $-$  T<sub>communication</sub> = (9-1)  $\cdot$  300  $\cdot$  16 byte / 20 MB/s = 1.92 ms
	- $-$  T<sub>serial</sub> / p = 300 · 300 · 100 FLOP / (1 GFLOP/s · 10%) = 90 ms
	-
	- $\rightarrow$  Only 2.1 % reduction of the parallel efficiency due to communication

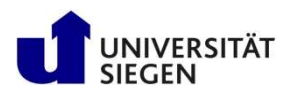

## Example (3-dim)

- $\cdot$  3-dim:
	- 13-point-stencil
	- 50x50x50 grid points on each sub-domain
	- 16 byte communication data per grid point
	- 100 FLOP per grid point
- 20 MB/s communication bandwidth per process (this bandwidth must be available on all processes at the same time) - 13-point-stencit<br>
- 50x50x50 grid points on each sub-domain<br>
- 16 byte communication data per grid point<br>
- 100 FLOP per grid point<br>
- 20 MB/s communication bandwidth per process<br>
(this bandwidth must be available on a - 100 FLOP per grid point<br>
- 20 MB/s communication bandwidth per process<br>
(this bandwidth must be available on all processes at the said<br>
time)<br>
- 1 GFLOP/s peak processor speed<br>
- 10% = real / peak processor speed<br>
- T<sub></sub>
	- 1 GFLOP/s peak processor speed
	- 10% = real / peak processor speed
	- $-$  T<sub>communication</sub> = (13-1)  $\cdot$  50  $\cdot$  50  $\cdot$  16 byte / 20 MB/s = 24 ms
	- $T_{\text{serial}}$  / p = 50 · 50 · 50 · 100 FLOP / (1 GFLOP/s · 10%) = 125 ms<br>  $\rightarrow$  T<sub>communication</sub> / (T<sub>serial</sub>/p) = 24 ms / 125 ms = 0.192 < 1
		-
	- $\rightarrow$  19 % reduction of the parallel efficiency due to communication

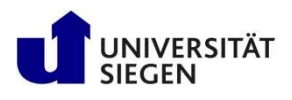

# Implicit Iterative Solver

• The solution path:

Real world

- $\rightarrow$  Partial differential equation
- $\rightarrow$  Discretization (2/3-dimensions = indices i, j, k)
- $\rightarrow$  Global index (i,j,k)  $\rightarrow$  I
- $\rightarrow$  Algebraic equation Ax=b **Example 11 ICIT Iterative Solver**<br> **Solution path:**<br> **Ractial differential equation**<br>
Discretization (2/3-dimensions = indices i,j,k)<br>
Global index (i,j,k)  $\rightarrow$  I<br>
Algebraic equation Ax=b<br>
with sparse-matrix  $A = (a_{1,J})_{I=$ **t Iterative Solver**<br>
tion path:<br>
rld<br>
al differential equation<br>
etization (2/3-dimensions = indices i,j,k)<br>
al index (i,j,k)  $\rightarrow$  I<br>
praic equation Ax=b<br>
sparse-matrix  $A = (a_{1,J})_{I=1..N,J=1..N}$ <br>
boundary vector b = (b <sub>1</sub>) **t Iterative Solver**<br>
stription path:<br>
rd<br>
al differential equation<br>
etization (2/3-dimensions = indices i,j,k)<br>
al index (i,j,k)  $\rightarrow$  I<br>
praic equation Ax=b<br>
sparse-matrix A = (a<sub>1,J) I=1.N,</sub><br>
boundary vector b = (b<sub>1</sub>) → Global index (i,j,k) → I<br>
→ Algebraic equation Ax=b<br>
with sparse-matrix A = (a<sub>1,J</sub>)<sub>I=1..N,J=1..N</sub><br>
boundary vector b = (b<sub>1</sub>)<sub>I=1..N</sub><br>
solution vector x = (x<sub>1</sub>)<sub>I=1..N</sub><br>
• Solve Ax=b with iterative solver:<br>
Major co
- Solve Ax=b with iterative solver:

Major computational steps:

- Sparse-matrix-vector-multiply: Av, with v=interims vector
- $-$  Scalar product:  $(v_1, v_2)$  $\overline{\phantom{a}}$

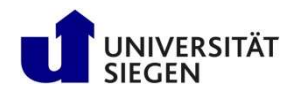

### Example: CG Solver

Iniversität Stuttgart<br>
Introduction to Computational Fluid<br>
Dynamics in High Performance Computing<br> **Example: CG Solver**<br>
Initialize boundary condition vector b;<br>
Initialize i\_max (< size of A); lhitialize  $\epsilon$  (-0); limi Initialize iteration is in High Performance Computing<br> **Example:** CG Solver<br>
Initialize inarity A; Initialize boundary condition vector b;<br> *Initialize* i\_max (size of A); Initialize is (o); Initialize solution vector x;<br> *Example:* CG Solver<br> *Example:* CG Solver<br> *Initialize matrix A;* fittilalize boundary condition vector b;<br> *Initialize*  $\frac{1}{2}$  max ( $\frac{1}{2}$  is  $\frac{1}{2}$  is  $\frac{1}{2}$  is  $\frac{1}{2}$  is  $\frac{1}{2}$  is  $\frac{1}{2}$  is  $\frac{1}{$ *Puhiversität Stuttgart*<br> *Dynamics in High Performance Computing*<br> **Example: CG Solver**<br>
Initialize boundary condition vector b;<br>
Initialize i\_max (s size of A); lhitialize  $\epsilon$  (-0); lnitialize solution vector x;<br>  $\begin{array$ Introduction to Computational Fluid<br>
namics in High Performance Computing<br> **3 Solver**<br>
<br>
witialize boundary condition vector b;<br>
(b); limitalize  $\epsilon$  (-0); limitalize solution vector x;<br>  $p = x;$  /\* Reason: \*/<br>  $y = \frac{Ap;}{p}$  $r = p$ ;  $\alpha = (||r||_2)^2;$ For  $i$  introduction to Computationa<br>
Dynamics in High Performance Computationa<br>
Local Constant A;<br>
Initialize matrix A;<br>
Initialize i\_max (s size of A);<br>
Initialize  $\varepsilon$  (-0); Initialize s<br>  $\begin{array}{ccc}\n\gamma^* p = b - Ax; & * \gamma & p = x; \\$ Dynamics in High Performan<br> **Example:** CG Solver<br>
Initialize matrix A;<br>
Initialize i\_max ( $\le$  size of A); lhitialize boundary cone<br>  $\binom{*}{p} = b - Ax; * \binom{p}{p} = x;$  (\* Reason: \*<br>  $\binom{*}{r}$  substituted by \*/  $v = Ap;$  (\* Paralleli  $\lambda = \alpha / (\nu, p)_2$ ; **xample: CG Solver**<br>
ialize matrix A; <br>
limitalize boundary conditions in the same of A); limitalize  $\varepsilon$  (>0); limitial<br>  $v = b - Ax$ ; \*/ p = x; /\* Reason: \*<br>
ubstituted by \*/ v = **Ap;** /\* Paralleliz<br>
p = b - v; /\* For sam **Xample: CG Solver**<br>
ialize matrix A; <br>
lhitialize boundary condities<br>
intialize i\_max (size of A); lhitialize  $\epsilon$  (>0); lnitialize  $\epsilon$  (>0); lnitialize = b - Ax; \*/ p = x; /\* Reason: \*<br>
ubstituted by \*/ v = **Ap;** /\* new = ( || r ||2 )<sup>2</sup>; ialize matrix A;<br>
initialize boundary conditive i\_max (size of A); lhitialize  $\varepsilon$  (>0); lnitialize  $\varepsilon$  (>0); lnitialize = b - Ax; \*/ p = x; /\* Reason: \*<br>
ubstituted by \*/ v = **Ap;** /\* Paralleliz<br>
p = b - v; /\* For sam  $\alpha = \alpha_{\text{new}};$   $\qquad$ } Print x,  $\sqrt{\alpha}$ ,  $||b-Ax||_2$ ;  $;$  Vieweg,  $2^{nd}$  ed., 2005, p. 124. See, e.g., Andreas Meister: Numerik linearer Gleichungssysteme. Fall 2023<br>
Fall 2023<br>
Fall 2023<br>
Fall 2023<br>
Fall 2023<br>
Fall 2023<br>
Fall 2023<br>
HPCDF08 - Parallelization and Iterative<br>
Fall 2023<br>
Fall 2023<br>
HPCDF08 - Parallelization and Iterative<br>
Solver<br>
Fall 2023<br>
Fall 2023<br>
Fall 2023<br>

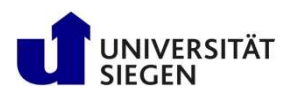

### Parallel Iterative Solver

To implement domain decomposition:

- FUNIVERSITÄT<br>
 Go back to 2- or 3-dim domain with the 2 or 3 index variables (i,j)<br>
 A =  $(a_{i,j,k}; v, j; k)$  i=1.,1, j=1.,m, k=1.,n;  $v$ =1.,1, j\*1.,m, k\*1.,n;<br>
 A =  $(a_{i,j,k}; v, j; k)$  i=1.,1, j=1.,m, k=1.,n;  $v$ =1.,1, j\*1.,m, k Go back to 2- or 3-dim domain with the 2 or 3 index variables  $(i,j)$  or  $(i,j,k)$ 
	- $A = (a_{i,j,k; i',j',k'})$  i=1..l, j=1..m, k=1..n; i'=1..l, j'=1..m, k'=1..n
	- $-p = (p_{i,j,k})_{i=1..l, j=1..m, k=1..n}$
	- Matrix-vector-multiply:

$$
- p = (p_{i,j,k})_{i=1..l, j=1..m, k=1..n}
$$
\n
$$
- \text{Matrix-vector-multiply:}
$$
\n
$$
d0 (i=1, i<|, i+)
$$
\n
$$
d0 (i=1, j<|, i+)
$$
\n
$$
d1 (k=1, k<|, k+)
$$
\n
$$
v_{i,j,k} = 0
$$
\n
$$
v_{i,j,k} = v_{i,j,k} + a_{i,j,k}; v_{j',k'} * p_{i',j',k'}
$$
\n
$$
v_{i,j,k} = v_{i,j,k} + a_{i,j,k}; v_{j',k'} * p_{i',j',k'}
$$
\n• Domain decomposition in the 2/3-dim space (and not in the 1-dim algebraic space **I=1..N**)\n  
\nFall 2023\n  
\nFall 2023\n  
\nFPCDF08 - Parallelization and iterative  
\nSolver

• Domain decomposition in the 2/3-dim space (and not in the 1-dim algebraic space  $I=1..N$ )

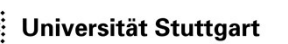

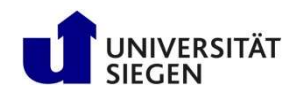

### Distributed Data **Initialize matrix A**;

- Matrix A
- Boundary condition vector b
- Solution vector x
- Residual vector r
- Gradient vector p
- Halos are needed in this algorithm  $x = x + \lambda p$ ;<br>  $r = r \lambda v$ ; only for p (only p is multiplied with A)

```
Initialize boundary condition vector b;
                                                                                                                                                                   Initialize i_max (\le size of A); Initialize ε (>0);
                                                                                                                                                                   Initialize solution vector x; 
                                                                                                                                                                   p = x;v = Ap;
                                                                                                                                                                    cational Fluid<br>
ance Computing<br>
Initialize matrix A;<br>
Initialize boundary condition vector b;<br>
Initialize i_max (ε size of A); Initialize ε (>0);<br>
Initialize solution vector x;<br>
p = x;<br>
v = Ap;<br>
p = b - v;<br>
r = p;<br>
α = (
                                                                                                                                                                   r = p;
                                                                                                                                                                    \alpha = (||r||_2)^2;for ( i=0; (i < i_max) && (\alpha > \varepsilon); i++)
                                                                                                                                                                    (ational Fluid<br>
ance Computing<br>
Initialize matrix A;<br>
Initialize boundary condition vector b;<br>
Initialize i_max (≤ size of A); lnitialize ε (>0);<br>
Initialize solution vector x;<br>
p = x;<br>
v = Ap;<br>
p = b - v;<br>
r = p;<br>
α = (
                                                                                                                                                                               \lambda = \alpha / (v, p)<sub>2</sub>;
                                                                                                                                                                                 alize matrix A;<br>
alize matrix A;<br>
alize boundary condition vector b;<br>
alize i_max (s size of A); Initialize ε (-0);<br>
(c);<br>
(c);<br>
(c);<br>
(l | r ||<sub>2</sub>)<sup>2</sup>;<br>
i=0; (i < i_max) && (\alpha > ε); i++)<br>
v = Ap;<br>
\lambda = \alpha / (v, p);<br>
x = 
                                                                                                                                                                                 alize matrix A;<br>
alize boundary condition vector b;<br>
alize i_max (s size of A); Initialize \varepsilon (-0);<br>
(i) p;<br>
(p;<br>
(i) r ||2<sup>2</sup>;<br>
(i) r ||2<sup>2</sup>;<br>
i=0; (i < i_max) && (\alpha > \varepsilon); i++)<br>
v = Ap;<br>
\lambda = \alpha / (v, p)_2;<br>
x = x + \alpha_{\text{new}} = (||r||_2)^2;alize matrix A;<br>
alize boundary condition vector b;<br>
alize i_max (s size of A); Initialize \varepsilon (-0);<br>
alize solution vector x;<br>
(;<br>
(p);<br>
(| | r ||<sub>2</sub>)<sup>2</sup>;<br>
i=0; (i < i_max) && (\alpha > \varepsilon); i++)<br>
v = Ap;<br>
\lambda = \alpha / (v, p);
                                                                                                                                                                               \alpha = \alpha_{\text{new}};}
                                                                                                                                                                  Print x, \sqrt{\alpha}, ||b-\overline{Ax}||_2;
                                                                                                                                                                                                                                    ;
For (i=0; (i \le i) \text{ max})<br>
For (i=0; (i \le i) \text{ max}) aft (\alpha > \epsilon); i++)<br>
For (i=0; (i \le i) \text{ max}) aft (\alpha > \epsilon); i++)<br>
Fall 2023<br>
HPCDF08 - Parallelization and Iterative<br>
Fall 2023<br>
Fall 2023<br>
HPCDF08 - Parallelization and Iterative<br>
```
Universität Stuttgart

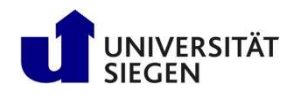

### Parallel Operations

Operation that include communication

- Halo exchange for vector p to prepare matrix-vector-multiply Ap
- Scalar product  $(v_1, v_2)$  $)$ 
	- Algorithm:
		- Compute local scalar product  $p = b v;$
		- Compute global scalar product with MPI\_Allreduce(..., MPI\_SUM,...)  $\int_{0}^{\alpha - (\|1\|) 2}$  is a maximal equation. over all local scalar product values  $\int_{S}^{100} \frac{1}{y} e^{-\frac{1}{2}Dt}$
- Norm  $|| r ||_2$ 
	- Algorithm: same as scalar product  $\overline{x} = x + \lambda p$ ;
- **Operations without communication**<br>
 Matrix-vector-multiply:  $y = An$ <br>  $p = r + (\alpha_{new}/\alpha)p$ ;
- Matrix-vector-multiply:  $v = Ap$ 
	- requires updated halo
- AXPY:  $x$  or  $y = \alpha x + y$

```
Initialize matrix A;
                                                                                                                                                      Initialize boundary condition vector b;
                                                                                                                                                       Initialize i_max ( \leq size of A); Initialize \epsilon (>0);
                                                                                                                                                      Initialize solution vector x; 
                                                                                                                                                      p = x;
                                                                                                                                                      V = AD;
                                                                                                                                                       Solutional Fluid<br>
Ce Computing<br>
Initialize matrix A;<br>
Initialize boundary condition vector b;<br>
Initialize i_max (≤ size of A); Initialize ε (>0);<br>
Initialize solution vector x;<br>
p = x;<br>
v = Ap;<br>
p = b - v;<br>
r = p;<br>
α = (
                                                                                                                                                      r = p;
                                                                                                                                                       \alpha = (||r||_2)^2;CONTROVER CONTROVER CONTROVER CONTROVER CONTROVER CONTROVER CONTROVER (in all of the set of a);<br>
Initialize i_max (≤ size of A); linitialize ε (×0);<br>
Initialize solution vector x;<br>
p = x;<br>
v = Ap;<br>
p = b - v;<br>
r = p;<br>

                                                                                                                                                       Initialize matrix A;<br>
Initialize boundary condition vector b;<br>
Initialize i_max (s size of A); Initialize \epsilon (>0);<br>
Initialize solution vector x;<br>
p = x;<br>
v = Ap;<br>
p = b - v;<br>
r = p;<br>
\alpha = (||r||_2)^2;<br>
for (i=0; (i < i_max) 
                                                                                                                                                                \lambda = \alpha / (V, D)_{2};
                                                                                                                                                                  alize matrix A;<br>
alize boundary condition vector b;<br>
alize i_max (\le size of A); lnitialize \epsilon (\circ0);<br>
clize solution vector x;<br>
(;<br>
(i) r<br>
(i) r<br>
(i) r<br>
(i) r<br>
(i) r<br>
(i) r<br>
(i) x<br>
(i) x<br>
(i) x<br>
(x, p) x<br>
x = x + r = r – v;
                                                                                                                                                                  \alpha_{\text{new}} = (||\mathbf{r}||_2)^2;alize matrix A;<br>
alize boundary condition vector b;<br>
alize i_max (s size of A); lnitialize ε (>0);<br>
alize solution vector x;<br>
(;<br>
()<br>
p;<br>
(|| r ||<sub>2</sub>)<sup>2</sup>;<br>
i=0; (i < i_max) && (\alpha > ε); i++)<br>
v = Ap;<br>
\lambda = \alpha / (y_p)_2;<br>

                                                                                                                                                                 \alpha = \alpha_{\text{new}};}
                                                                                                                                                      Print x, \sqrt{\alpha}, ||b-Ax||_2;
                                                                                                                                                                                                          ;
Fall 2023<br>
Fall 2023<br>
HPCDF08 - Parallelization and Iterative<br>
HRPL SUM,....)<br>
Worm ||r||_2<br>
- Algorithm: same as scalar product<br>
Fall 2023<br>
HPCDF08 - Parallelization and Iterative<br>
Fall 2023<br>
HPCDF08 - Parallelization
```
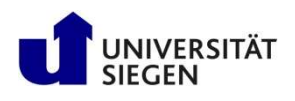

# Universität Stuttgart<br>Dynamics in High Performance Computing<br>**Parallel Solver – Optimization Hints**<br>Preserve regular pattern of the matrix!

- Preserve regular pattern of the matrix!
- Don't use indexed array access (p(indexarr(i)), if it is not really necessary
- Always use many arrays REAL :: t(1000000), p(1000000), v(1000000)
- (instead of one array of a structure) TYPE data\_struct\_of\_one\_point RFAI: t REAL :: p  $REAL ::$ END TYPE data\_struct\_of\_one\_point TYPE (data\_struct\_of\_one\_point) :: points(1000000) Always use many arrays<br>
REAL :: t(1000000), p(1000000), v(1000000)<br>
• (instead of one array of a structure)<br>
TYPE data\_struct\_of\_one\_point<br>
REAL :: v<br>
END TYPE data\_struct\_of\_one\_point :: points(1000000)<br>
Fall 2023<br>
Fall 2

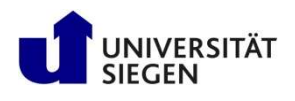

### General Optimization Hints

- Non-cubic may cause better computational efficiency
	-
	-

$$
+ 2 \times 100 \times 50
$$

- $+ 2 \times 25 \times 50 = 17,500$
- 16 % larger boundary, and
- (expecting totally ~10% communication)
	- $\rightarrow$  1.6% additional communication overhead
- 100% longer most inner loop, which may cause more than 1.6 % computational speedup!!!  $+ 2 \times 25 \times 50 = 17,500$ <br>  $- 16 \%$  larger boundary, and<br>  $- (expecting totally ~10% communication)$ <br>  $\rightarrow 1.6%$  additional communication overhead<br>  $- 100%$  longer most inner loop,<br>
which may cause more than 1.6 % computational speedup!!!<br>
Fall 2023<br>
HPC

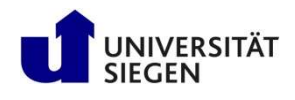

### General Optimization Hints (continued)

- Overlapping of communication and computation
	- On MPP (massively parallel processors) systems and clusters of single-CPU-nodes: Overlapping normally not needed
- Advantages on clusters of SMP (shared memory) nodes (hybrid hardware with hybrid programming model): 1 CPU communicates while other CPUs compute **at Optimization Hints (Continued)**<br>ping of communication and computation<br>MPP (massively parallel processors) systems<br>clusters of single-CPU-nodes:<br>**rlapping** normally **not needed**<br>antages on clusters of SMP (shared memor ping of communication and computation<br>MPP (massively parallel processors) systems<br>clusters of single-CPU-nodes:<br>rlapping normally not needed<br>antages on clusters of SMP (shared memory) nodes<br>orid hardware with hybrid progra - Advantages on clusters of SMP (shared memory) nodes<br>
(hybrid hardware with hybrid programming model):<br>
1 CPU communicates while other CPUs compute<br>
- One must separate<br>
• Computation that <u>needs halo data</u><br>
→ <u>cannot</u>
	- One must separate
		- Computation that needs halo data
			-
		- Computation of grid points that do not need halo data
			-
- Preserve pipelining / vectorization with your parallelization

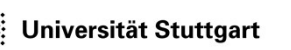

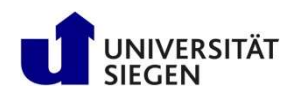

![](_page_34_Figure_3.jpeg)

![](_page_35_Picture_2.jpeg)

### How to implement sparse-matrix-vector-multiply I

• How can I implement the loops efficiently

```
do i=0,m-1
                   do j=0,n-1
                                Tnew(i,j) = (1+c<sub>1</sub>)T(i,j) + c<sub>2</sub>T(i+1,j) + c<sub>3</sub>T(i-1,j) + c<sub>4</sub>T(i,j+1) + c<sub>5</sub>T(i,j-1)end do
        end do
EXECT AND THE MORE THE MORE THE MORE THEORY ARE ON CONSTRELL<br>
USING THEORY do i=0,m-1<br>
do j=0,m-1<br>
Thew(i,j) = (1+c<sub>1</sub>)T(i,j) + c<sub>2</sub>T(i+1,j) + c<sub>3</sub>T(i-1,j) + c<sub>4</sub>T(i,j+1) + c<sub>5</sub>T(i,j-1)<br>
end do<br>
end do<br>
end do<br>
m vector
The \text{Tr}(\mathbf{i}, \mathbf{j}) = (1 + c_1) \text{T}(\mathbf{i}, \mathbf{j}) + c_2 \text{T}(\mathbf{i} + 1, \mathbf{j}) + c_3 \text{T}(\mathbf{i} - 1, \mathbf{j}) + c_4 \text{T}(\mathbf{i}, \mathbf{j} + 1) + c_5 \text{T}(\mathbf{i}, \mathbf{j} - 1)<br>
end do<br>
and do<br>
In vector-systems:<br>
- T and Tnew are defined on (-1:m, -1:n),<br>
- But
```
- On vector-systems:
	-
	-
- [e.g., on NEC SX-6, vector length should be a multiple of 256] Fall 2023<br>
Fall 2023<br>
Fall 2023<br>
Fall 2023<br>
Fall 2023<br>
Fall 2023<br>
Fall 2023<br>
Fall 2023<br>
Fall 2023<br>
Fall 2023<br>
Fall 2023<br>
Fall 2023<br>
Fall 2023<br>
Fall 2023<br>
Fall 2023<br>
Fall 2023<br>
Fall 2023<br>
Fall 2023<br>
Fall 2023<br>
Fall 2023<br>
F
	- $-$  Interpret arrays as 1-dimensional T, Tnew(0 :  $(m+2)(n+2)-1$ )
	- One loop over all elements
	-
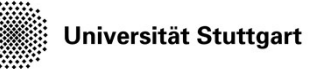

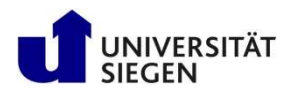

## How to implement sparse-matrix-vector-multiply II

- On cache-based systems:
	- Move small squares (2-dim) or cubes (3-dim) over the total area:

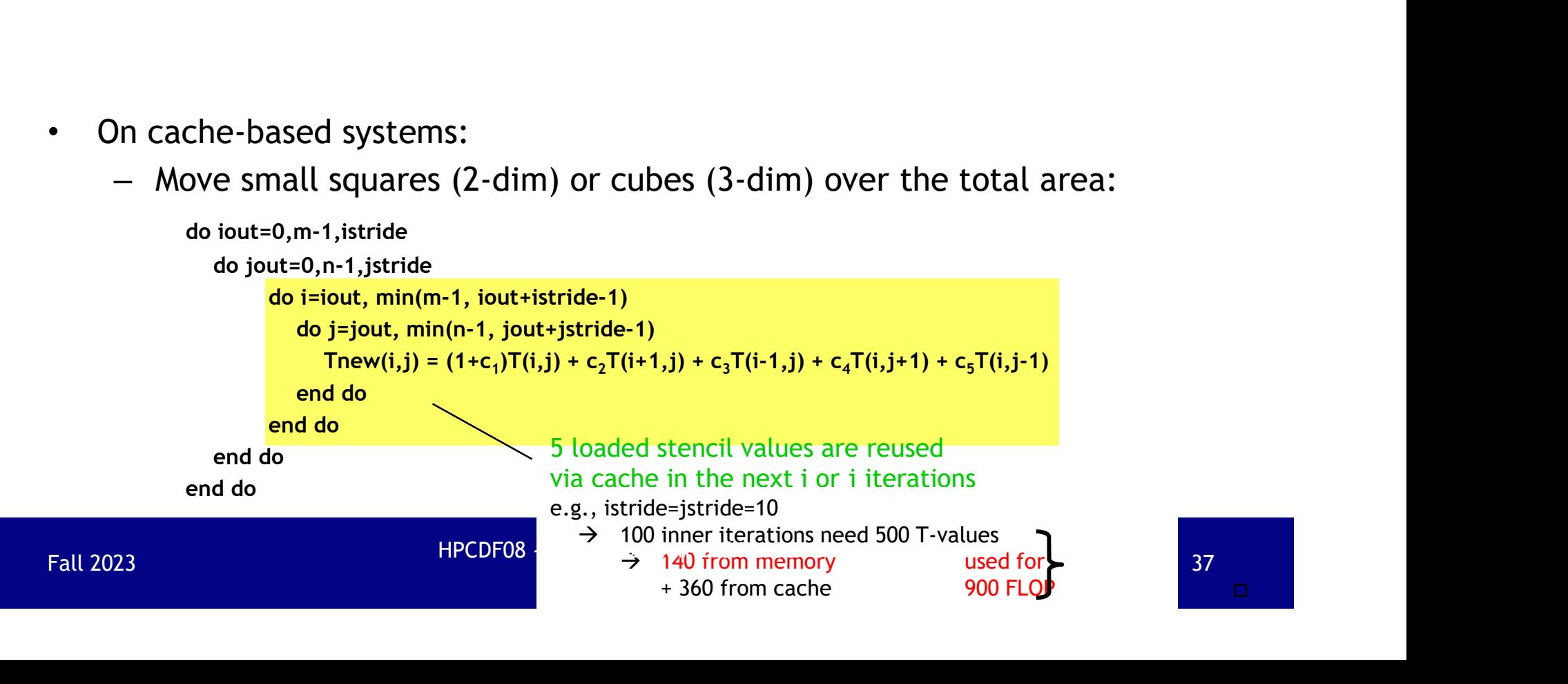

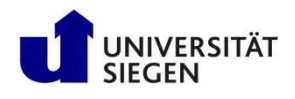

## How to implement sparse-matrix-vector-multiply III

Important principle  $\rightarrow$  Single source!!!

```
#ifdef _OPENMP<br>special OpenMP parallelization features
               stuttgart<br>
Dynamics in High Performance Computing<br>
to implement sparse-matrix-vector-multiple + State Sparse-matrix-vector-multiple + State Sparse-matrix-vector-multiple + State Sparse Sparse Sparse Sparse Sparse Sparse S
      #endif
• #ifdef USE_MPI
              MPI Init(...);MPI_Comm_size(…, &size); MPI_Comm_rank(…, &my_rank); 
      #else
      size=1; my_rank=0;<br>#endif
       #endif …
#fidef USE_MPI<br>
MPI_Init(...);<br>
MPI_Comm_size(..., &size); MPI_Comm_rank(..., &my_rank);<br>
#else<br>
size=1; my_rank=0;<br>
#fidef USE_CACHE<br>
cache-version of sparse-matrix-vector-multiply<br>
#else<br>
vector-version<br>
#endif<br>
Fall 202
```
#ifdef USE\_CACHE cache-version of sparse-matrix-vector-multiply #else vector-version #endif

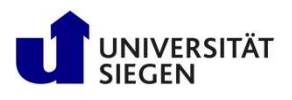

## Classes of iterative solvers

- Parallel step algorithms:
	- $x_{iter}$  := func( $x_{iter-1}$ )
	- e.g. Jacobi, CG, Richardson, ...
	-
- Single step algorithms:
	- $x_{iter}$  :=  $func(x_{iter-1}, \text{ some elements of } x_{iter})$
	- E.g. Gauß-Seidel, SOR, …
- **alsses of iterative solvers**<br>
arallel step algorithms:<br>  $x_{iter} := func(x_{iter-1})$ <br>  $e.g. Jacob, GG, Richardson, ...$ <br>  $No problems with vectorization and parallelization  
ingle step algorithms:  
\n $x_{iter} := func(x_{iter-1}, \text{ some elements of } x_{iter})$   
\n $E.g. GaulS-Seidel, SOR, ...$   
\n $Vectorization and parallelization is possible with red/black  
\n(checkerboard) method$$ (checkerboard) method Fall 2023<br>
Fall 2023<br>
Fall 2023<br>
Fall 2023<br>
Fall 2023<br>
Fall 2023<br>
Fall 2023<br>
Fall 2023<br>
Fall 2023<br>
Fall 2023<br>
Fall 2023<br>
Fall 2023<br>
Fall 2023<br>
Fall 2023<br>
Fall 2023<br>
Fall 2023<br>
Fall 2023<br>
Fall 2023<br>
Fall 2023<br>
Fall 2023<br>
F

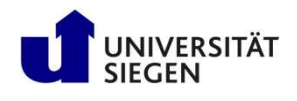

## Parallelization of single-step algorithms

Single step algorithms

• Example: SOR

$$
- x_{m+1,i} := (1-\omega)x_{m,i} + \frac{\omega}{a_{ii}} (b_i - \sum_{j=1}^{i-1} a_{ij} x_{m+1,j} - \sum_{j=i}^{n} a_{ij} x_{m,j})
$$
 (m = *#iteration*)

- If only direct neighbor exists, i.e.  $a_{ii} \neq 0$  for  $j =$  "i+x", "i-x", "i+y", "i-y"
- $-$  and "i-x" and "i-y" are indexes less than i, then

\n- – If only direct neighbor exists, i.e. 
$$
a_{ij} \neq 0
$$
 for  $j = "i+x", "i-x", "i+y", "i-y"$
\n- – and "i-x" and "i-y" are indexes less than i, then
\n- →  $x_{m+1,i}$
\n- ∴ = (1-ω)x<sub>m,i</sub> +  $\frac{ω}{a_{ii}}$  (b<sub>i</sub> - $\frac{a_{i,i-x}x_{m+1,i-x} - a_{i,i-y}x_{m+1,i-y} - a_{i,i+x}x_{m,i+x} - a_{i,i+y}x_{m,i+y})}{a_{ii}}$
\n- Left and lower x value must be already computed! Problem for parallelization and vectorization!
\n- FAII 2023
\n- HPCDF08 - Parallelization and iterative Solve
\n

Left and lower x value must be already computed! Problem for parallelization and vectorization!

Universität Stuttgart

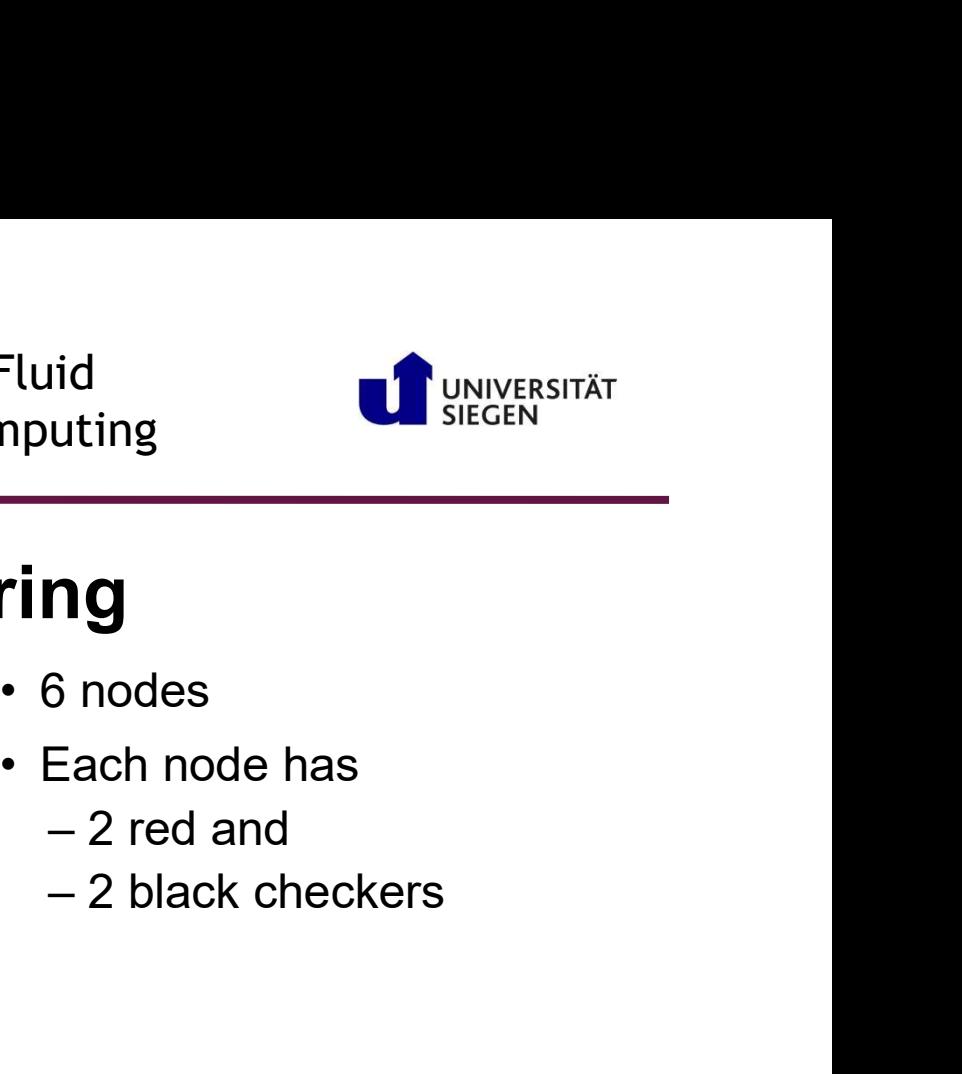

## Red/black (checkerboard) ordering

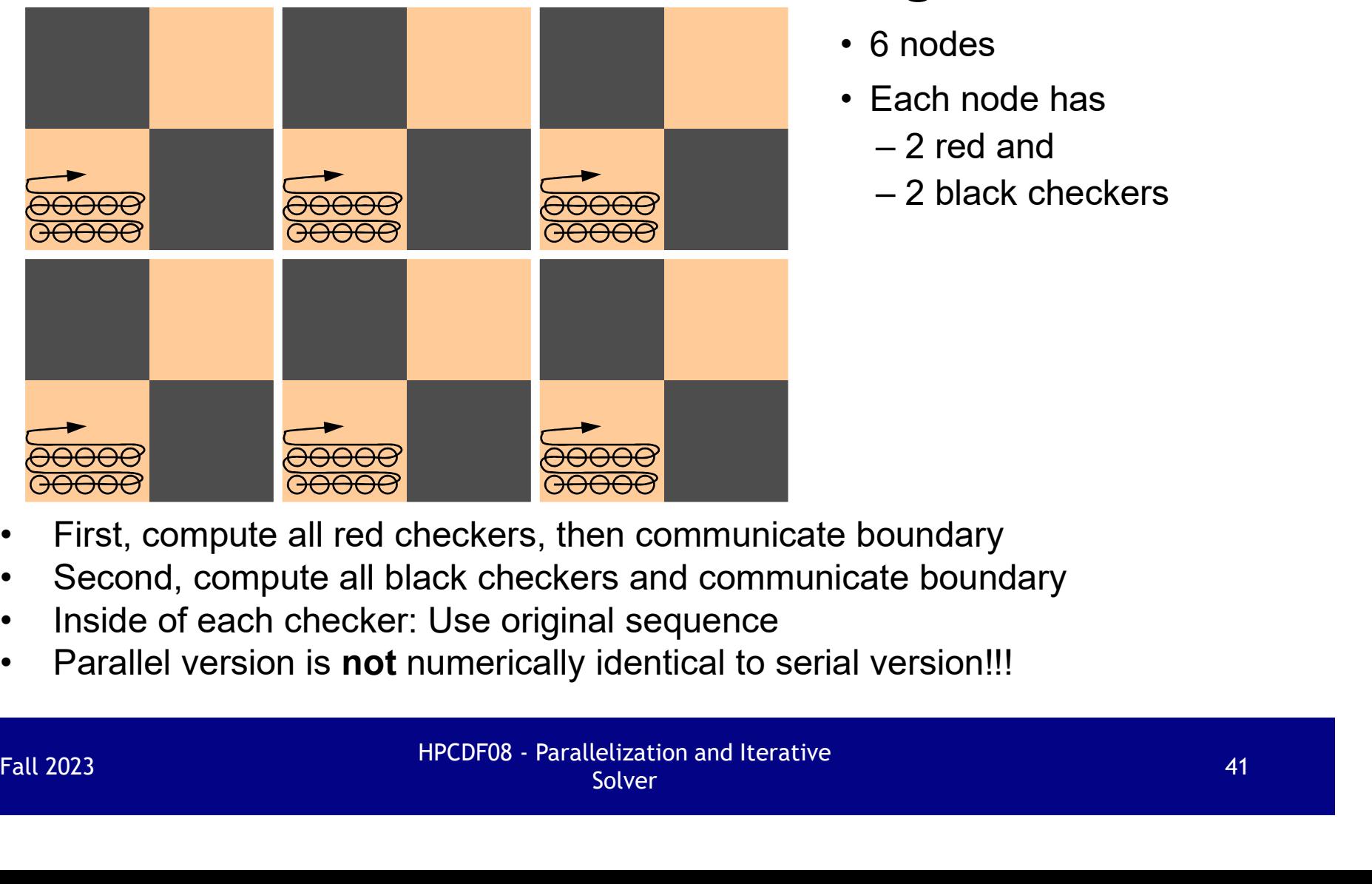

- 
- -
	-

- 
- 
- 
- 

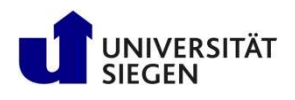

## Literature

- G. Fox, M. Johnson, G. Lyzenga, S. Otto, S. Salmon, D. Walker: Solving Problems on Concurrent Processors. Prentice-Hall, 1988.
- Barry F. Smith, Petter E. Bjørstad, William D. Groppin<br>
 G. Fox, M. Johnson, G. Lyzenga, S. Otto, S. Salmon, D. Walker:<br>
 G. Fox, M. Johnson, G. Lyzenga, S. Otto, S. Salmon, D. Walker:<br>
 Solving Problems on Concurrent Domain Decomposition Parallel Multilevel Methods for Elliptic Partial Differential Equations. Cambridge University Press, 1996. **iterature**<br>G. Fox, M. Johnson, G. Lyzenga, S. Otto, S. Salmon, D. Wal<br>Solving Problems on Concurrent Processors.<br>Prentice-Hall, 1988.<br>Barry F. Smith, Petter E. Bjørstad, William D. Gropp:<br>Domain Decomposition<br>Parallel Mul **Domain Decomposition**<br>
Parallel Multilevel Methods for Elliptic Partial Differential Equations.<br>
Cambridge University Press, 1996.<br>
• Andreas Meister:<br>
Numerik linearer Gleichungssysteme.<br>
Vieweg, 1999.<br>
• HPCDF08 - Paral
- Andreas Meister: Vieweg, 1999.

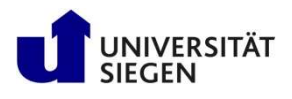

## **Outline**

- Parallelization of explicit or implicit solver
- Parallel hardware
- Parallel programming models
- Parallelization scheme

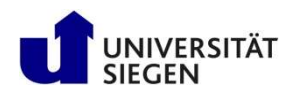

## Major Parallel Hardware Architectures

- Shared Memory
	- SMP = Symmetric multiprocessing
- Distributed Memory
	- DMP = Distributed memory parallel
- Hierarchical memory systems
	- Combining both concepts

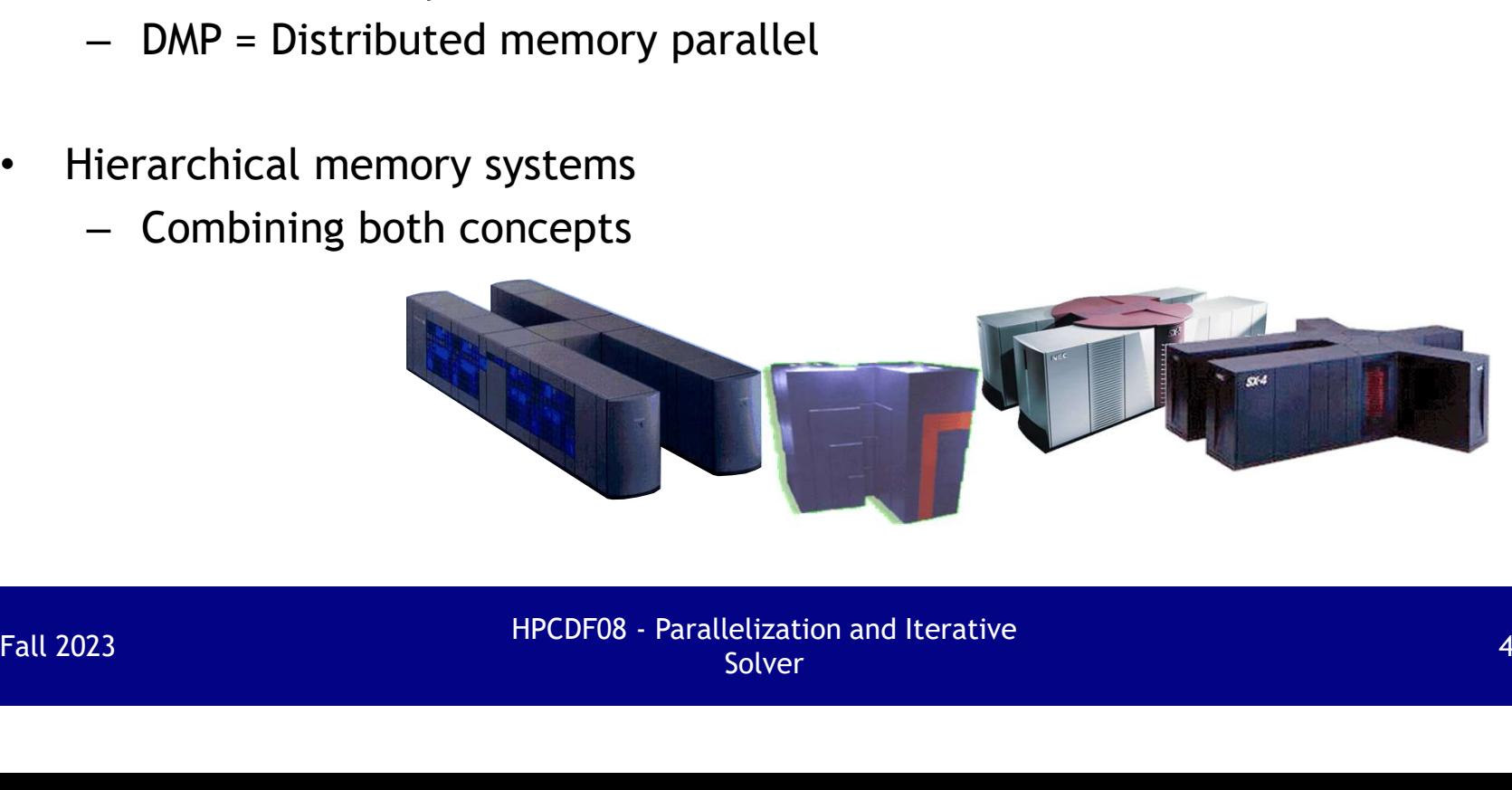

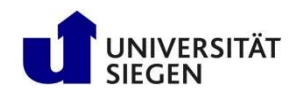

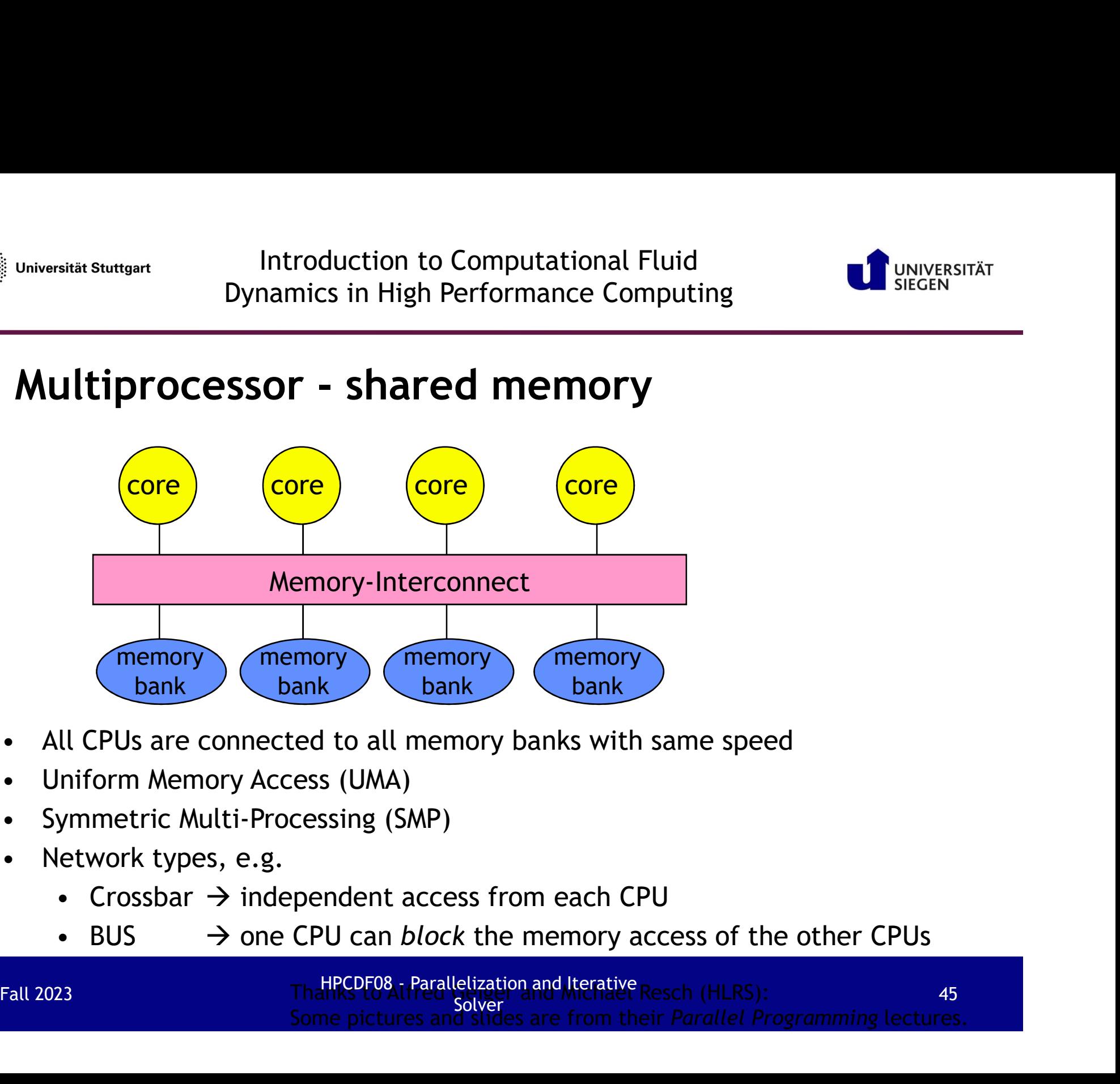

- 
- 
- 
- -
	-

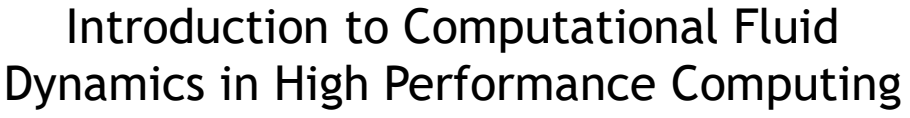

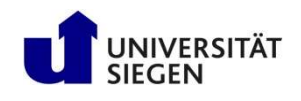

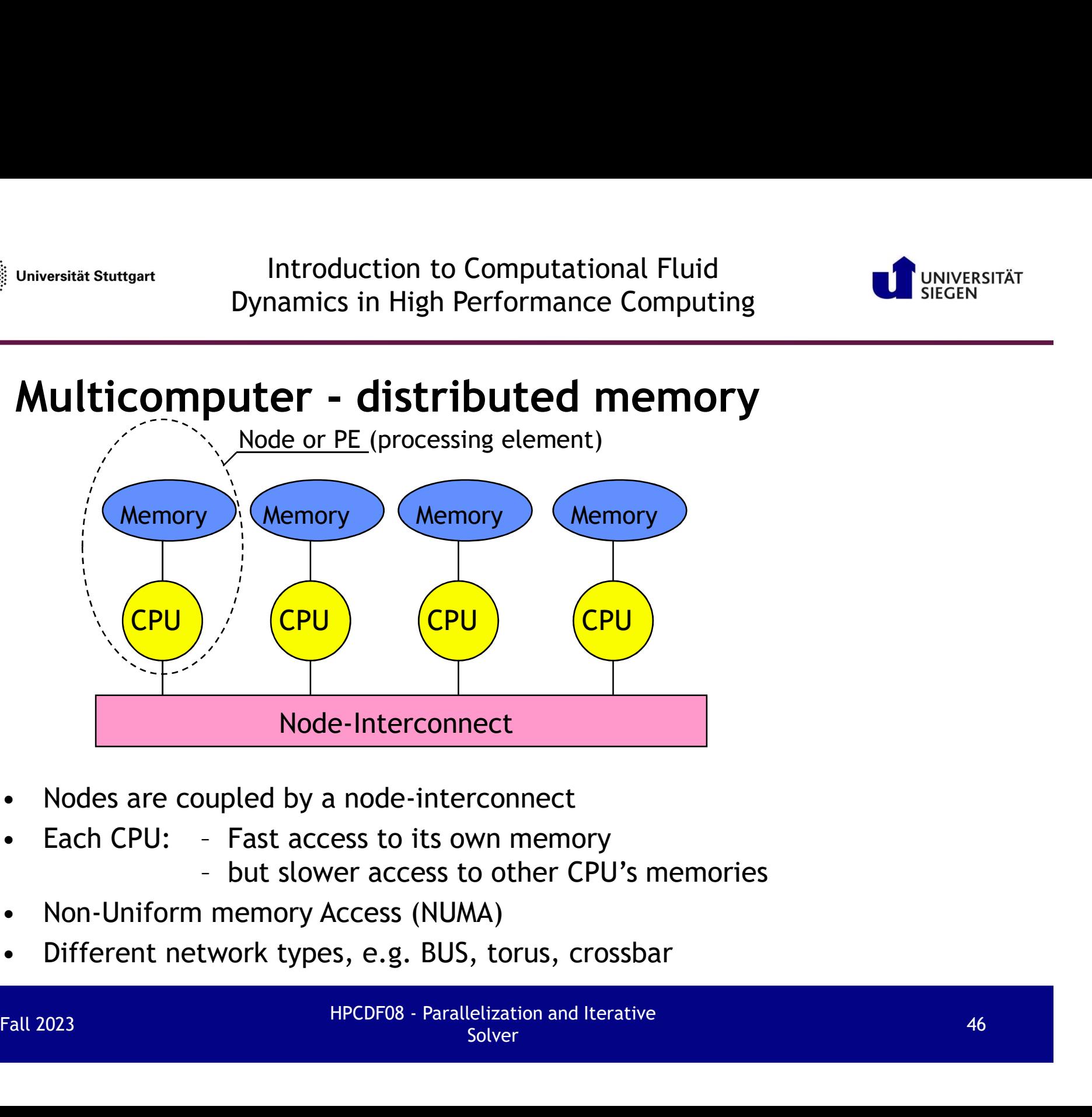

- 
- -
- 
- 

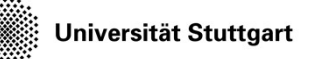

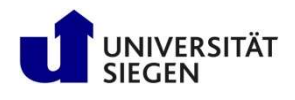

## Hybrid architectures

**Exercise Stuttgart** Introduction to Computational Fluid<br>Dynamics in High Performance Computing<br>**Hybrid architectures**<br>• Most modern high-performance computing (HPC) systems are<br>clusters of SMP nodes clusters of SMP nodes

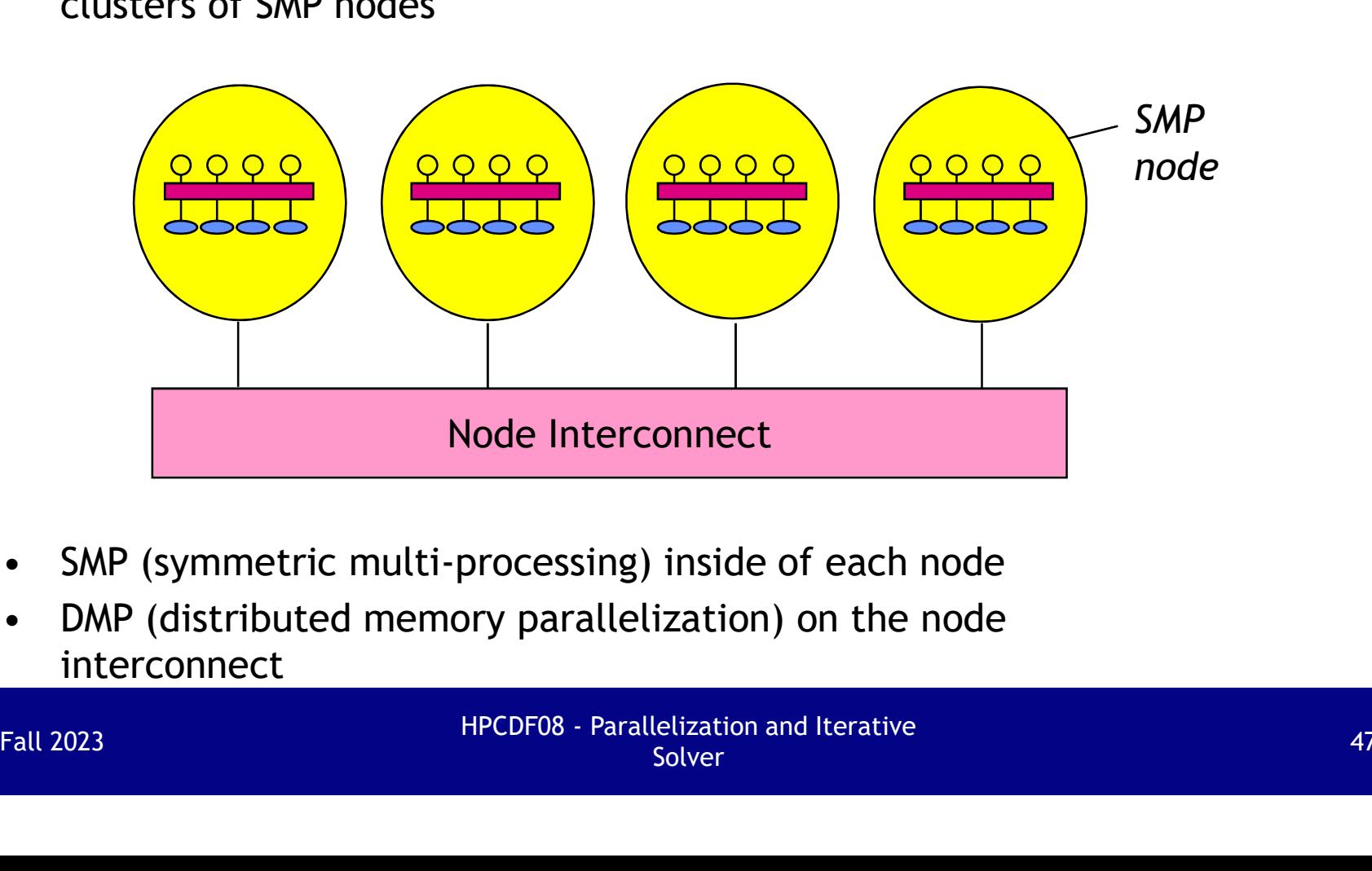

- 
- interconnect

Universität Stuttgart

Introduction to Computational Fluid Introduction to Computational Fluid<br>Dynamics in High Performance Computing<br>Dynamics in High Performance Computing

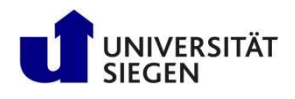

## Interconnect topologies

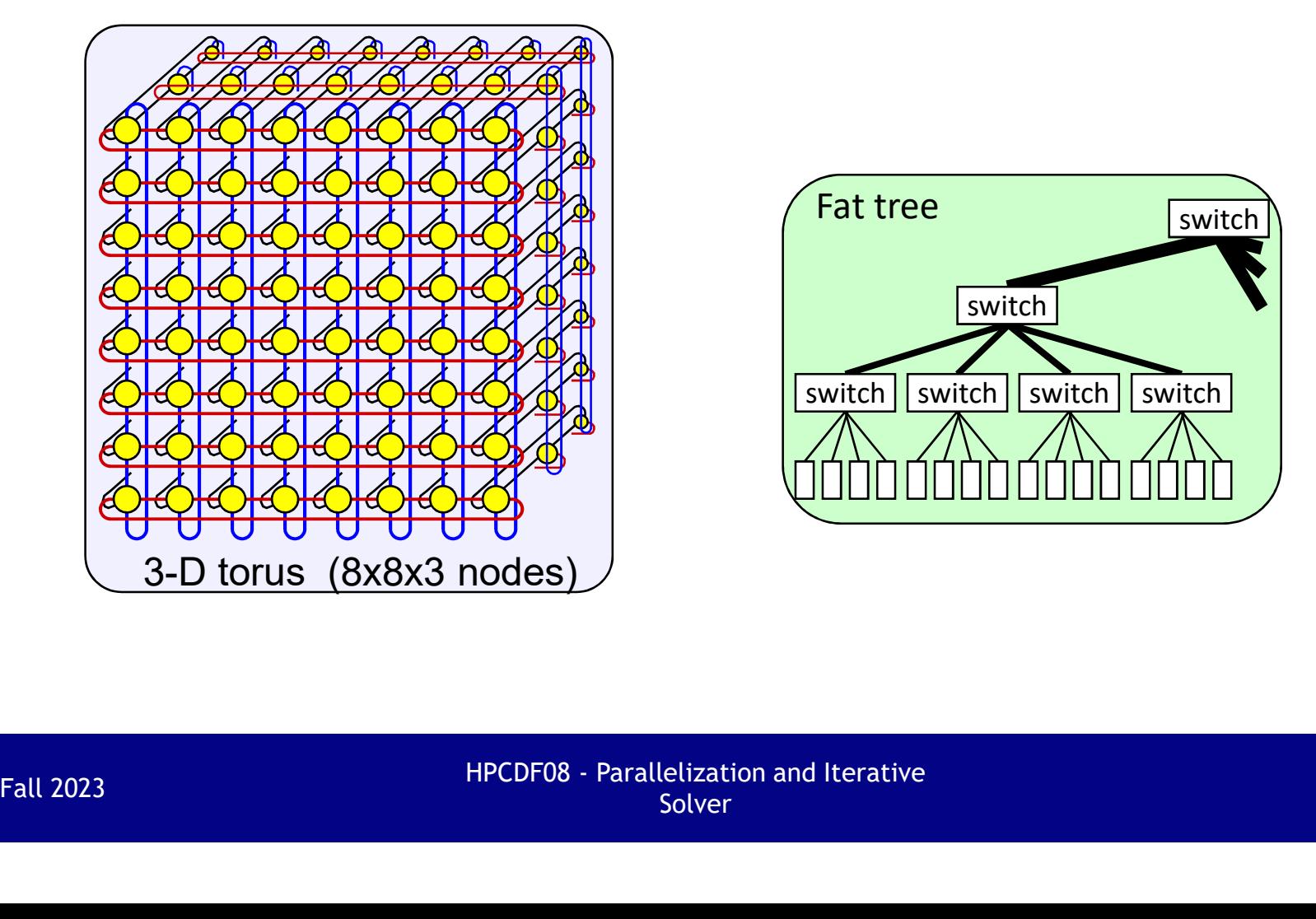

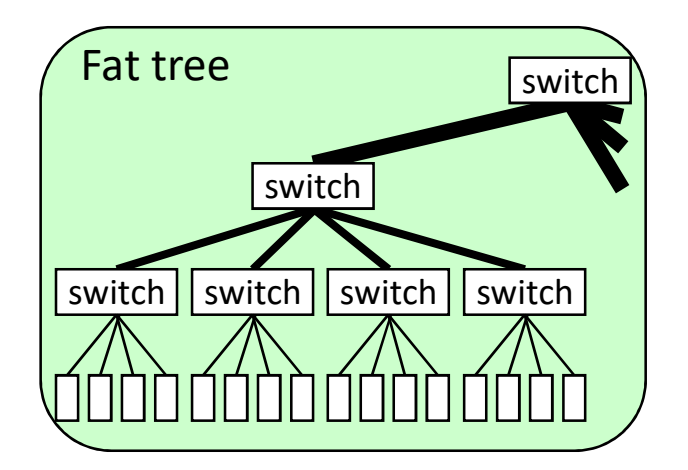

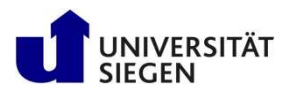

## **Outline**

- Parallelization of explicit or implicit solver
- Parallel hardware
- Parallel programming models
- Figure States<br>
Figure 2013<br>
Popposition Strategies in High Performance Computing<br>
Strategies in High Performance Computing<br>
Thing<br>
Tradicization of explicit or implicit solver<br>
Farallelization Strategies [51-55]  $\rightarrow$  Model [62-66]
	- Limitations [67-68]  $\rightarrow$  Advantages & Challenges [69]
- Parallelization scheme

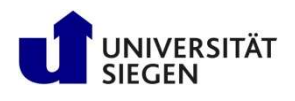

# Universität Stuttgart Introduction to Computational Fluid<br>Dynamics in High Performance Computing<br>Parallelization strategies — hardware resources<br>Two major resources of computation:

- Two major resources of computation:
	- Processor
	- Memory
- Parallelization means
	- Distributing work to processors
	- Distributing data (if memory is distributed)

and

- Synchronization of the distributed work
- Communication of remote data to local processor (if memory is distr.) Farallelization means<br>
- Distributing work to processors<br>
- Distributing data (if memory is distributed)<br>
and<br>
- Synchronization of the distributed work<br>
- Communication of *remote* data to *local* processor (if memory is
- Programming models offer a combined method for
	- Distribution of work & data, synchronization and communication

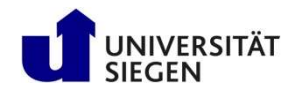

## Distributing Work & Data

Work decomposition  $\frac{d_0 i = 1,100}{d_0 i}$ 

Data decomposition

**Example 12 Superior Burne Com**<br> **istributing Work & Data**<br>
Work decomposition<br>
• Based on loop decomposition<br>
• Based on loop decomposition<br>
• All work for a local portion<br>
• All work for a local portion<br>
• All work for of the data is done by the  $A(21:40, 1: 50)$ local processor

Domain decomposition

• Based on loop decomposition<br>• Based on loop decomposition<br>•  $i=26,50$ <br>• All work for a local portion<br>• All work for a local portion<br>• All work for a local portion<br>• All more by the<br>• All more and the composition<br>• Decom data is done in a higher model, e.g. in the reality

Example 1 and the computing<br>
do i=1,100<br>  $\begin{array}{ccc}\n\bullet & \bullet & \bullet & \bullet & \bullet \\
\hline\n\text{do} & \bullet & \bullet & \bullet & \bullet & \bullet \\
\hline\n\text{do} & \bullet & \bullet & \bullet & \bullet & \bullet & \bullet \\
\hline\n\bullet & \bullet & \bullet & \bullet & \bullet & \bullet & \bullet & \bullet \\
\hline\n\bullet & \bullet & \bullet & \bullet & \bullet & \bullet & \bullet & \bullet \\
\hline\n\bullet & \bullet & \bullet & \bullet & \bullet & \bullet & \bullet & \bullet \\
\hline\n\bullet & \bullet & \bullet & \bullet & \bullet &$  $\rightarrow$  i=1,25 i=26,50 i=51,75 i=76,100

tional Fluid<br>
nce Computing<br>  $\frac{0 \text{ i} = 1,100}{0.5 \text{ if } 1,25}$ <br>  $\frac{1}{1} = 26,50$ <br>  $\frac{1}{1} = 51,75$ <br>  $\frac{1}{1} = 76,100$ <br>
A(1:20, 1: 50)<br>
A(1:20, 51:100)<br>
A(21:40, 1: 50)<br>
A(21:40, 1: 50)<br>
A(21:40, 1: 50) A( 1:20, 51:100)  $\begin{array}{l} 0 & =1,100 \\ \hline \text{ } i=1,25 \\ i=26,50 \\ i=51,75 \\ i=76,100 \\ \text{ } \text{A( 1:20, 1: 50)} \\ \text{ } \text{A( 1:20, 51:100)} \\ \text{ } \text{ } \text{A(21:40, 1: 50)} \\ \text{ } \text{ } \text{A(21:40, 51:100)} \\ \text{ } \end{array}$  $\begin{array}{l} 0.1 = 1,100 \\ i = 1,25 \\ i = 26,50 \\ i = 51,75 \\ i = 76,100 \end{array}$ <br>A(1:20, 1: 50)<br>A(1:20, 51:100)<br>A(21:40, 1: 50)<br>A(21:40, 51:100)

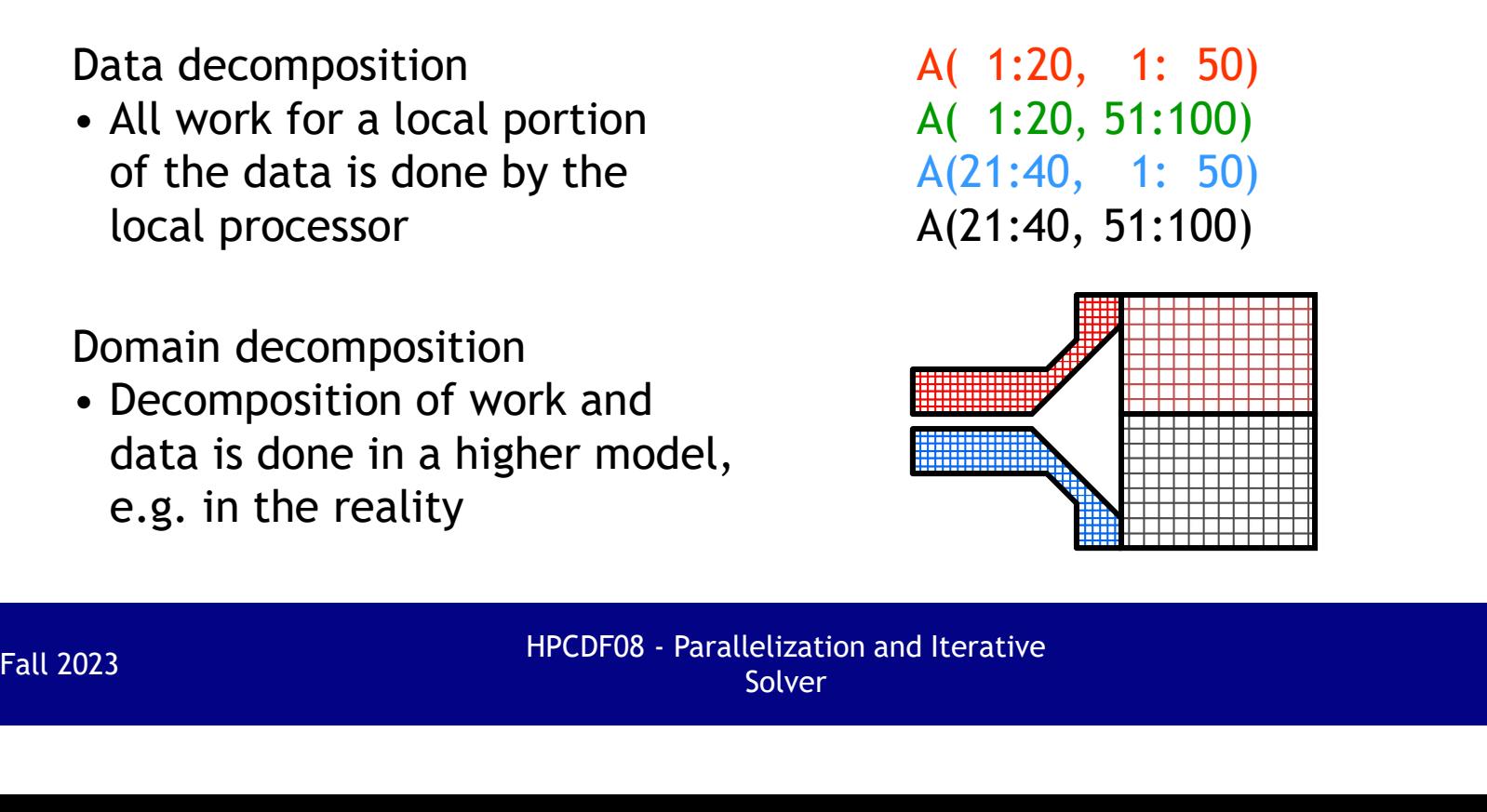

Universität Stuttgart

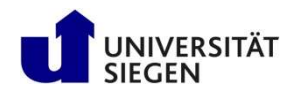

## Synchronization

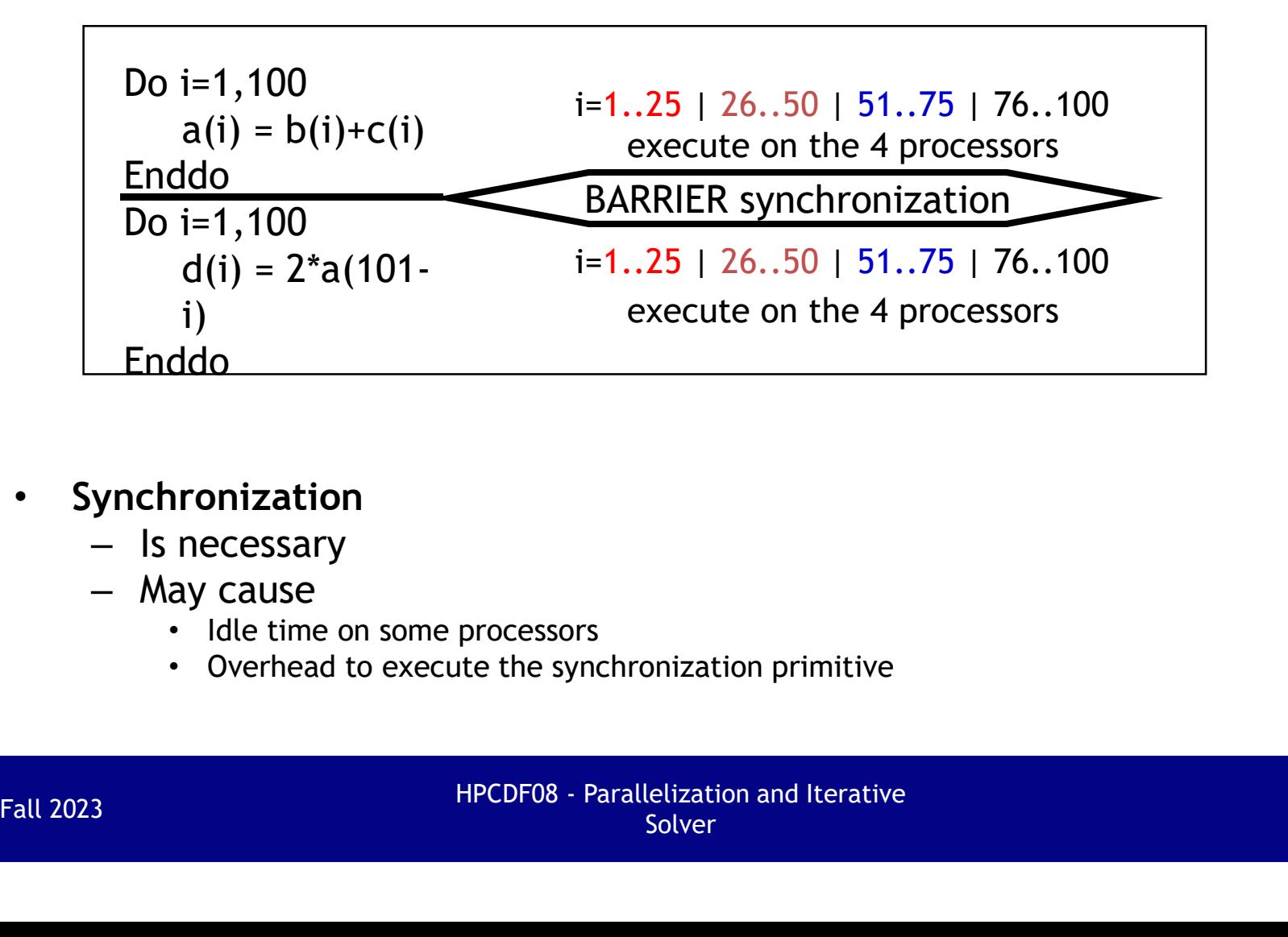

- **Synchronization** 
	- Is necessary
	- May cause
		- Idle time on some processors
		- Overhead to execute the synchronization primitive

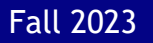

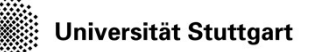

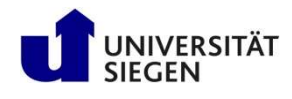

## Communication

Do i=2,99<br>b(i) = a(i) + f<sup>\*</sup>(a(i-1)+a(i+1)-2<sup>\*</sup>a(i)) Enddo

- - $-$  E.g.  $b(26) = a(26) + f^{*}(a(25) + a(27) 2^{*}a(26))$

• Communication is necessary on the boundaries  $a(1:25)$ ,  $b(1:25)$ <br>- E.g. b(26) = a(26) + f\*(a(25)+a(27)-2\*a(26))  $a(26,50)$ , b(51,75) a(51,75) a(1:25), b(1:25)<br>a(26,50), b(51,50)<br>a(51,75), b(51,50)<br>a(76.100), b(76.100) ng<br>
a(1:25), b(1:25)<br>
a(26,50), b(51,50)<br>
a(51,75), b(51,75)<br>
a(76,100), b(76,100) a(1:25), b(1:25)<br>a(26,50), b(51,50)<br>a(51,75), b(51,75)<br>a(76,100), b(76,100)  $\begin{array}{c} \hbox{a(1:25),} \qquad \hbox{b(1:25)} \ \hbox{a(26,50),} \qquad \hbox{b(51,50)} \ \hbox{a(51,75),} \qquad \hbox{b(51,75)} \ \hbox{a(76,100),} \qquad \hbox{b(76,100)} \ \hline \end{array}$ 

– E.g. at domain boundaries

| Communication is necessary on the boundaries | $a(1:25)$ , $b(1:2a(26) = a(26) + f*(a(25)+a(27)-2*a(26))$ | $a(51,75)$ , $b(51)$ , $b(51)$ , $a(76,100)$ , $b(76)$ |
|----------------------------------------------|------------------------------------------------------------|--------------------------------------------------------|
| - E.g. at domain boundaries                  | HPCDF08 - Parallelization and iterative<br>Solver          |                                                        |

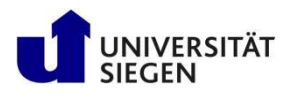

## From the other of the Performance Computing<br>
Major Programming Models<br>
DopenMP<br>
- Shared Memory Directives<br>
- To define the <u>work decomposition</u><br>
- No data decomposition<br>
- Synchronization is implicit (can be also user-de Major Programming Models

## OpenMP 1

- Shared Memory Directives
- To define the work decomposition
- No data decomposition
- Synchronization is implicit (can be also user-defined)
- - Task based parallelization
- **ajor Programming Models**<br>
 Shared Memory Directives<br>
 To define the <u>work decomposition</u><br>
 No data decomposition<br>
 Synchronization is implicit (can be also user-defined)<br> **DipenMP task based parallelization**<br>
 Task
	-
- MPI (Message Passing Interface)
	- User specifies how work & data is distributed
- User specifies how and when communication has to be done - Synchronization is implicit (can be also user-defined)<br>
• OpenMP - task based parallelization<br>
- Task based parallelization<br>
- User specifies <u>tasks and task dependencies</u> with directives<br>
- Parallelization (and synchron
	- By calling MPI communication library-routines

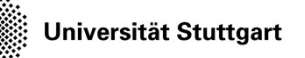

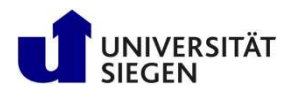

# Universität Stuttgart Introduction to Computational Fluid<br>Dynamics in High Performance Computing<br>Shared Memory Directives - OpenMP I

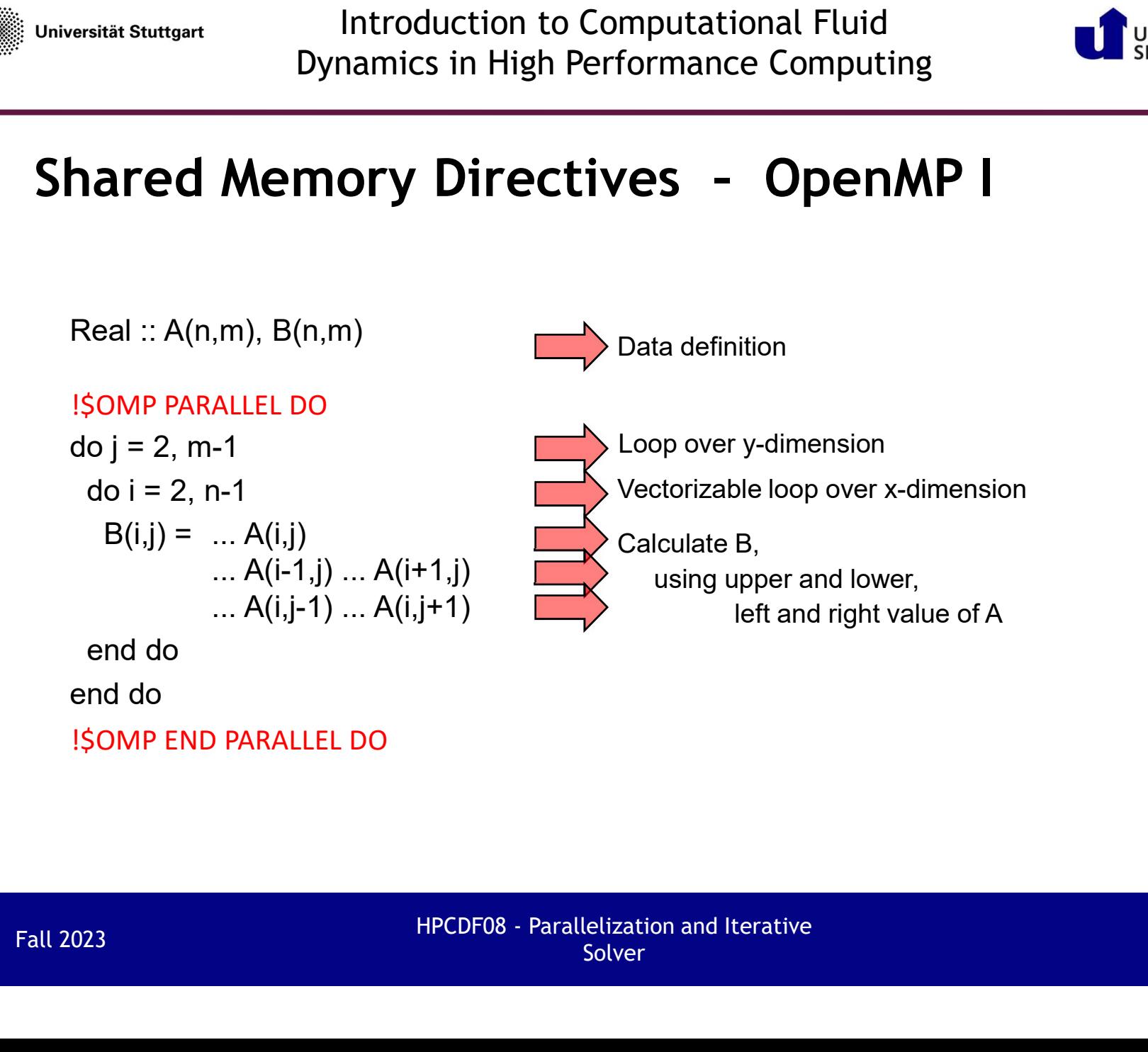

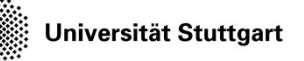

Introduction to Computational Fluid Dynamics in High Performance Computing

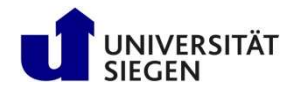

# Universität Stuttgart Introduction to Computational Fluid<br>Dynamics in High Performance Computing<br>Shared Memory Directives - OpenMP II

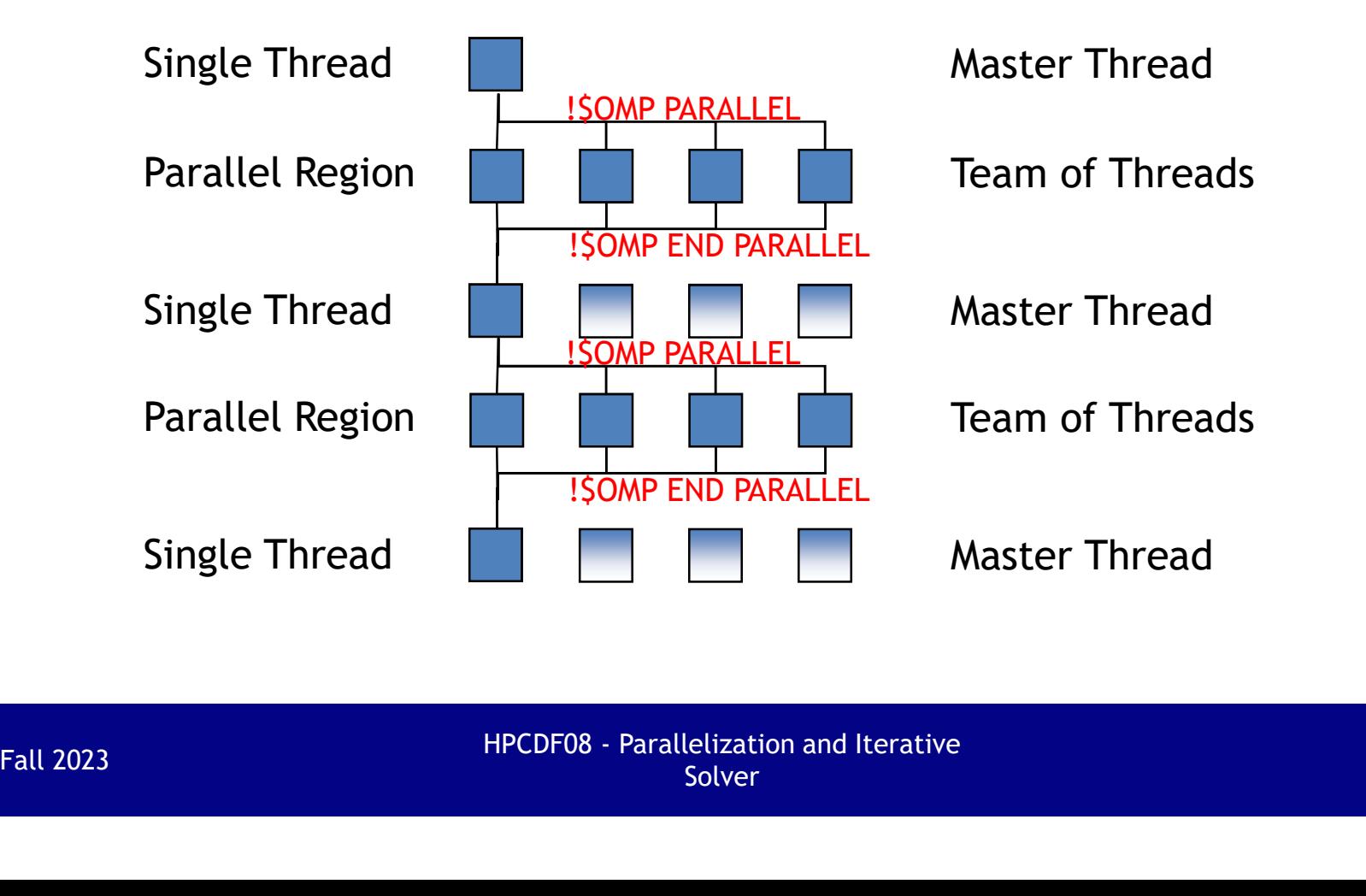

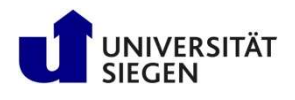

## **EXECT MEMORY Directives - OpenMP III**<br>
DenMP<br>
- Standardized shared memory parallelism<br>
- Thread-based<br>
- The user has to specify the work distribution explicitly with directives<br>
- No data distribution, no communication<br> Universität Stuttgart Introduction to Computational Fluid<br>Dynamics in High Performance Computing<br>Shared Memory Directives – OpenMP III<br>OpenMP<br>- Standardized shared memory parallelism

- OpenMP
	- Standardized shared memory parallelism
	- Thread-based
	- The user has to specify the work distribution explicitly with directives
	- No data distribution, no communication
	- Mainly loops can be parallelized
	- Compiler translates OpenMP directives into thread-handling
	- Standardized since 1997
- Automatic SMP-Parallelization
	-
	-
- With directives (similar programming model as with OpenMP) - Mainly loops can be parallelized<br>
- Compiler translates OpenMP directives into thread-handling<br>
- Standardized since 1997<br>
- Automatic SMP-Parallelization<br>
- E.g., Compas (Hitachi), Autotasking (NEC)<br>
- Thread based shar
	- Supports automatic parallelization of loops
	- Similar to automatic vectorization

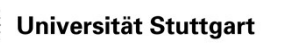

Introduction to Computational Fluid Dynamics in High Performance Computing

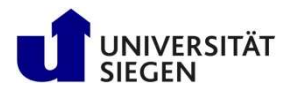

## Followsstat Stuttgart<br>
• Dynamics in High Performance Computing<br>
• **Major Programming**<br>
• Shared Memory Directives<br>
– to define the work decomposition<br>
– no data decomposition<br>
– no data decomposition<br>
– synchronization i **ajor Programming Models - Task based<br>
ogramming**<br>
— Shared Memory Directives<br>
— to define the work decomposition<br>
— no data decomposition<br>
— synchronization is implicit (can be also user-defined)<br> **penMP - task based para** Universität Stuttgart Introduction to Computational Fluid<br>Dynamics in High Performance Computing<br>Major Programming Models - Task based<br>Programming programming

- 1 OpenMP
	- Shared Memory Directives
	- to define the work decomposition
	-
	-
- OpenMP task based parallelization
	- Task based parallelization
- synchronization is implicit (can be also user-defined)<br>
2) OpenMP task based parallelization<br>
 Task based parallelization<br>
 User specifies <u>tasks and task dependencies</u> with directives<br>
 Parallelization (and synchro
	-
- MPI (Message Passing Interface)
	-
	-
	- by calling MPI communication library-routines

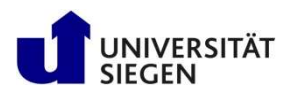

Basic Idea:

- FUNIVERSITÄT<br>
 Programmer defines tasks as basic units for parallel execution where a<br> **Fask based Parallelisation**<br>
 Programmer defines tasks as basic units for parallel execution where a<br>
 Runtime decides on the execu
- Introduction to Computational Fluid<br>Dynamics in High Performance Computing<br>**ask based Parallelisation**<br>ic Idea:<br>**Programmer defines tasks** as basic units for parallel execution where a<br>task represents a more or less self-c FUNIVERSITÄT<br>
• Runtime decides on the execution of the tasks, managing the difficult<br>
• **Runtime decides on the execution** of the tasks, managing the difficult<br>
• **Runtime decides on the execution** of the tasks, managing France Computational Fluid<br>
Dynamics in High Performance Computing<br> **Examples 18 ASK based Parallelisation**<br>
Ic Idea:<br> **Programmer defines tasks** as basic units for parallel execution where a<br>
task represents a more or les

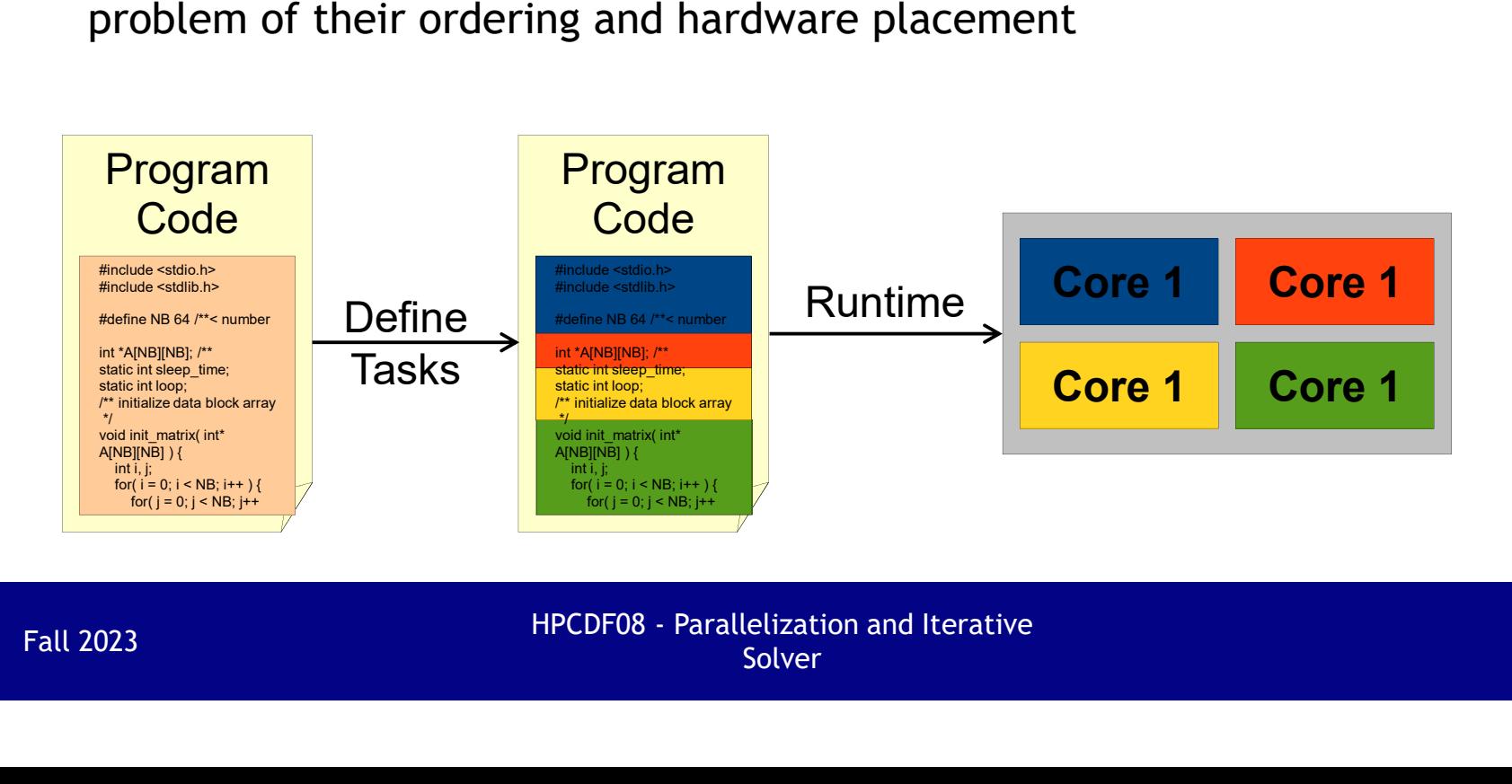

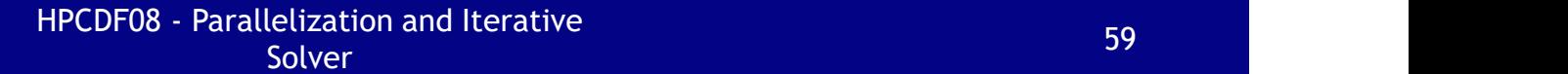

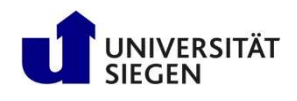

- Universität Stuttgart<br>
 Universität Stuttgart<br>
 Task + dependency model introduced with OpenMP<br>
 Task + dependency model introduced with OpenMP 4.0<br>
 OpenMP tasks defined with #prgams omp task<br>
 Dependencies between t Universität Stuttgart Introduction to Computational Fluid<br>Dynamics in High Performance Computing<br>Task based Parallelisation – OpenMP<br>Task + dependency model introduced with OpenMP 4.0
- 
- FUNIVERSITAT UNIVERSITAT UNIVERSITAT UNIVERSITAT Dynamics in High Performance Computing<br> **Task based Parallelisation OpenMP**<br>
 Task + dependency model introduced with OpenMP 4.0<br>
 OpenMP tasks defined with #prgams omp **Expression Shuttgart**<br> **Example 19 Dynamics in High Performance Computing<br>
Task based Parallelisation - OpenMP<br>
• Task + dependency model introduced with OpenMP 4.0<br>
• OpenMP tasks defined with #prgams omp task<br>
• Depende** OUT DEVIDENT:<br>
UNIVERSITAT UNIVERSITAT<br>
DEVIDENCE IN PROPERTIES USING DEVIDENCE AND<br>
Task + dependency model introduced with OpenMP 4.0<br>
OpenMP tasks defined with #prgams omp task<br>
Dependencies between tasks specified via Bynamics in High Performance Computing<br>
• Task based Parallelisation - OpenMP<br>
• Task + dependency model introduced with OpenMP 4.0<br>
• OpenMP tasks defined with #prgams omp task<br>
• Dependencies between tasks specified via **ask based Parallelisation - OpenMP**<br>Task + dependency model introduced with OpenMP 4.C<br>OpenMP tasks defined with #prgams\_omp\_task<br>Dependencies between tasks specified via input and<br>output prameters using depend (in |out)
- output prameters using depend (in | out) clause<br>• Uses the task set of a surrounding parallel region as<br>workers to execute the tasks<br>HPCDF08 Parallelization and Iterative<br>Fall 2023<br>Fall 2023

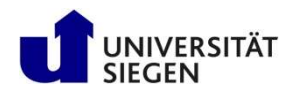

# Universität Stuttgart Introduction to Computational Fluid<br>Dynamics in High Performance Computing<br>Task based Parallelisation - OpenMP Example<br>#pragma omp parallel

```
Fall 2023<br>
Fall 2023<br>
Fall 2023<br>
\frac{1}{2} and 2023<br>
\frac{1}{2} and 2023<br>
\frac{1}{2} and 2023<br>
\frac{1}{2} and 2023<br>
\frac{1}{2} and 2023<br>
\frac{1}{2} and Iterative<br>
\frac{1}{2} and Iterative<br>
\frac{1}{2} and Iterative<br>
\frac{1}{2}<br>
Fa
       miversität Stuttgart<br>
Dynamics in High Performance Comput<br>
Fask based Parallelisation - OpenM<br>
#pragma omp parallel<br>
#pragma omp single<br>
discussion of the same of the same of the same of the same of the same of the same 
       \{miversität Stuttgart<br>
Dynamics in High Performance Comput<br>
Fask based Parallelisation - OpenM<br>
#pragma omp parallel<br>
#pragma omp single<br>
depend(out: x)<br>
#pragma omp task depend(out: x)<br>
x = init();
       \{Introduction to Computational<br>
Dynamics in High Performance Com<br>
X based Parallelisation - Ope<br>
gma omp parallel<br>
gma omp single<br>
int x, y, z;<br>
gma omp task depend(out: x)<br>
x = init();<br>
gma omp task depend(in: x) dep
       minoduction to computational rate<br>
Dynamics in High Performance Computing<br>
Fask based Parallelisation - OpenMP Exat<br>
#pragma omp parallel<br>
{<br>
#pragma omp task depend( out: x )<br>
x = \text{init}();<br>
#pragma omp task depend( in: x 
                     x = \text{init}();
       Task based Parallelisation - OpenMP Example<br>#pragma omp parallel<br>#pragma omp single<br>\text{int } x, y, z;<br>#pragma omp task depend( out: x )<br>x = \text{init}();<br>#pragma omp task depend( in: x ) depend( out: y)<br>#pragma omp task depend( in:
                     y = f(x);
       Has provided Martial Community of the through the state of the state of the state of the state of the state of the state of the state of the state of the state of the state of the state of the state of the state of the sta
                      z = g(x);
       #pragma omp parallel<br>
{<br>
#pragma omp single<br>
(<br>
int x, y, z;<br>
#pragma omp task depend( out: x )<br>
x = init();<br>
#pragma omp task depend( in: x ) depend( out: y)<br>
y = f(x);<br>
#pragma omp task depend( in: x ) depend( out: z)<br>
x
                     finalize(y, z);
      }}
```
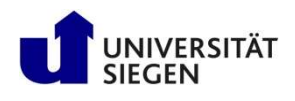

# **Example 3 Follows States and School States of the University Synamics in High Performance Computing<br>
Major Programming Models - MPI<br>**  $\frac{1}{2}$  **OpenMP<br>**  $\frac{1}{2}$  **OpenMP<br>**  $\frac{1}{2}$  **on data decomposition<br>**  $\frac{1}{2}$  **OpenMP -**

## 1 OpenMP and the state of the state of the state of the state of the state of the state of the state of the state of the state of the state of the state of the state of the state of the state of the state of the state of t

- Shared Memory Directives
- to define the work decomposition
- 
- 
- **OpenMP task based parallelisation** 
	-
- User specifies tasks and task dependencies with directives **ajor Programming Models - MPI**<br> **PhenMP**<br>
- Shared Memory Directives<br>
- to define the <u>work decomposition</u><br>
- mo data decomposition<br>
- synchronization is implicit (can be also user-defined)<br> **PhenMP** - task based parallel
	-

## 3 MPI (Message Passing Interface)

- User specifies how work & data is distributed
- User specifies how and when communication has to be done - synchronization is implicit (can be also user-defined)<br>
20 OpenMP - task based parallelisation<br>
- Task based parallelisation<br>
- User specifies tasks and task dependencies with directives<br>
- **Parallelisation (and synchron** 
	- By calling MPI communication library-routines

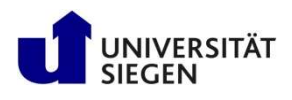

# Universität Stuttgart Introduction to Computational Fluid<br>Dynamics in High Performance Computing<br>Message Passing Program Paradigm - MPI I<br>Each processor in a message passing program runs a sub-program<br>Written in a conventi

- Each processor in a message passing program runs a sub-program
	- Written in a conventional sequential language, e.g., C or Fortran,
	- Typically the same on each processor (SPMD)
- All work and data distribution is based on value of *myrank* 
	- Returned by special library routine
- Communication via special send & receive routines (*message passing*)

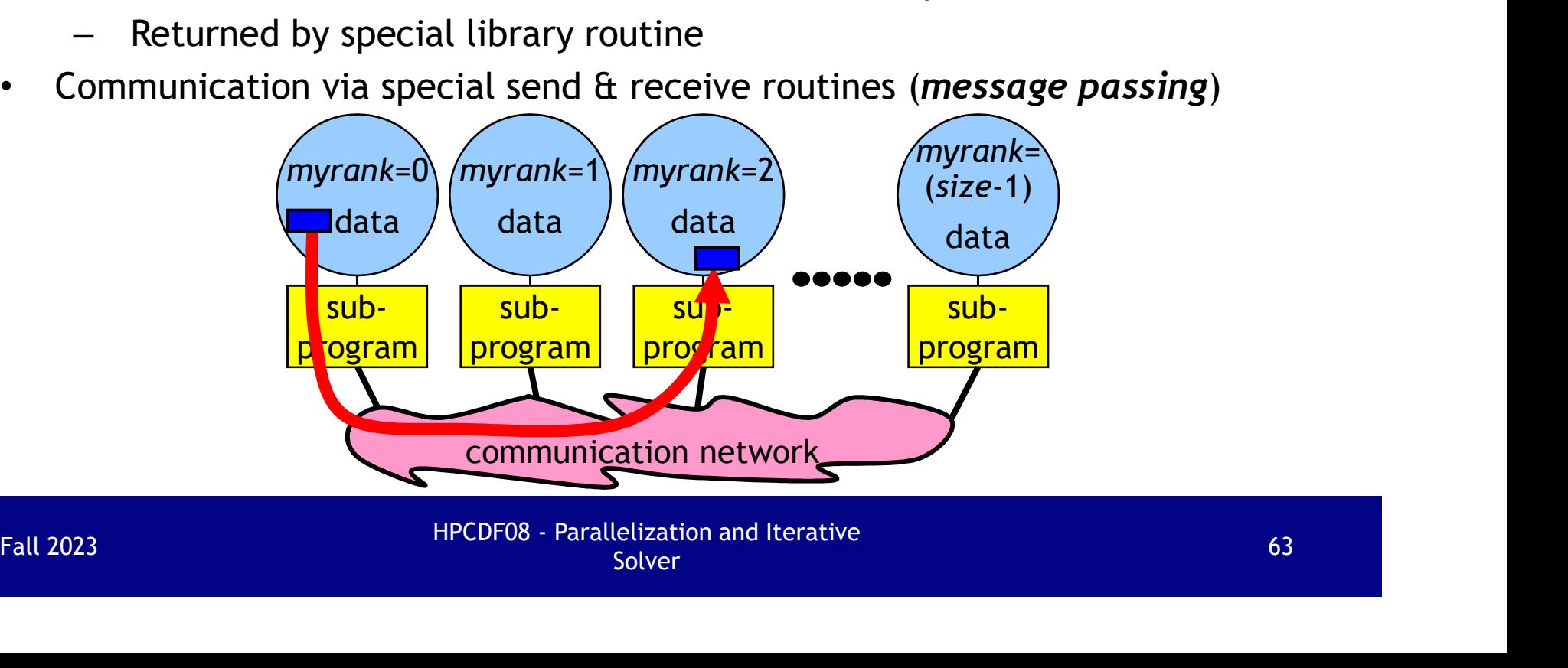

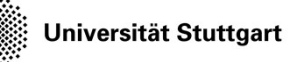

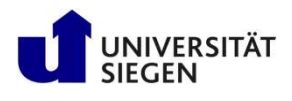

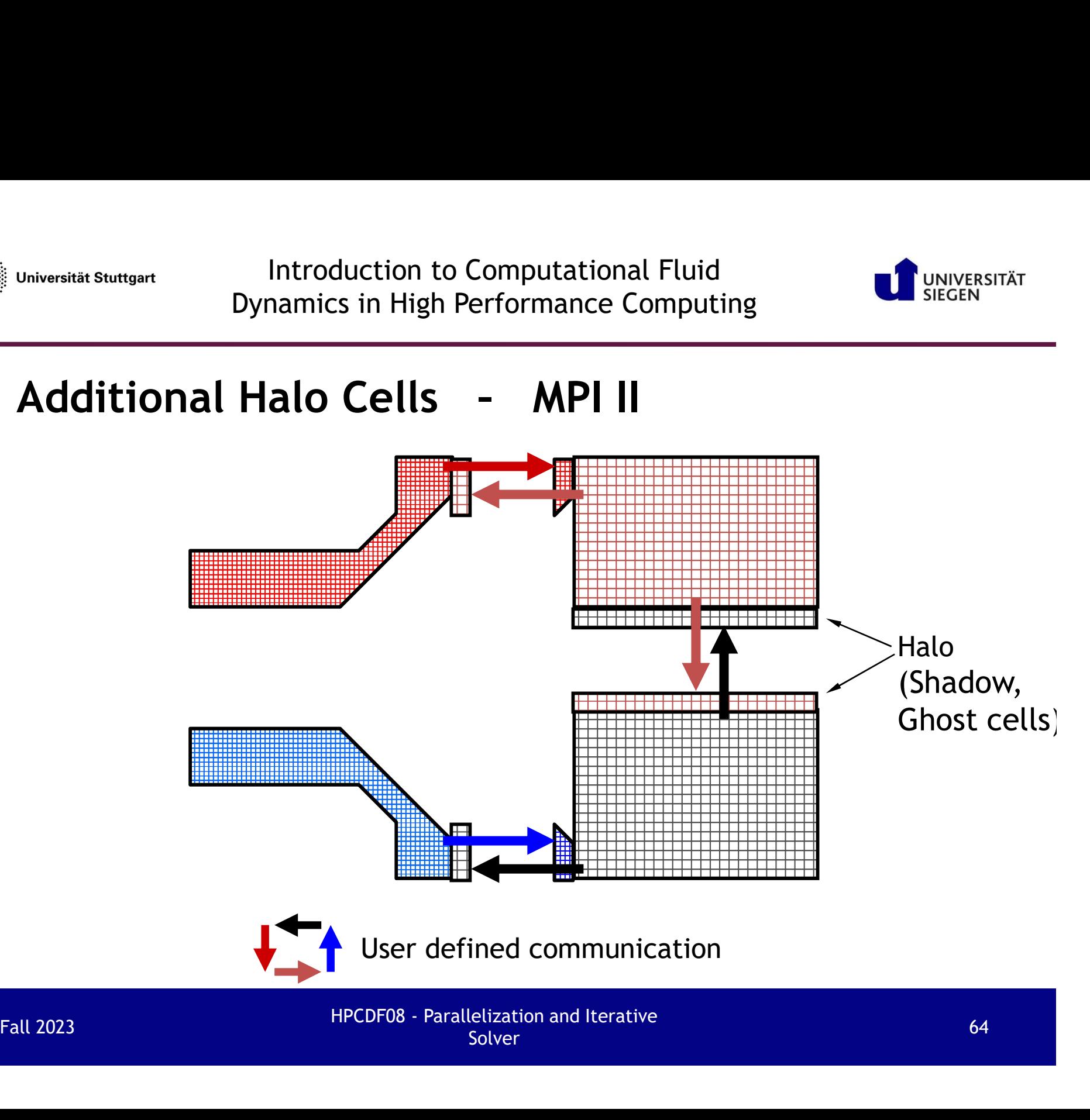

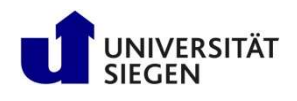

Universität Stuttgart<br>
Dynamics in High Performance Computing<br>
Message Passing – MPI III<br>
Call MPI\_Comm\_size(MPI\_COMM\_WORLD, size, ierror)<br>
Call MPI\_Comm\_rank(MPI\_COMM\_WORLD, myrank, ierror)<br>
m1 = (m+size-1)/size: ia=1+m1\* jax=ja-1; jex=je+1 // extended boundary with halo Call MPI\_Comm\_size(MPI\_COMM\_WORLD, size, ierror) Call MPI\_Comm\_rank(MPI\_COMM\_WORLD, myrank, ierror)  $m1 = (m+size-1)/size$ ; ja=1+m1\*myrank; je=max $(m1*(myrank+1), m)$ 

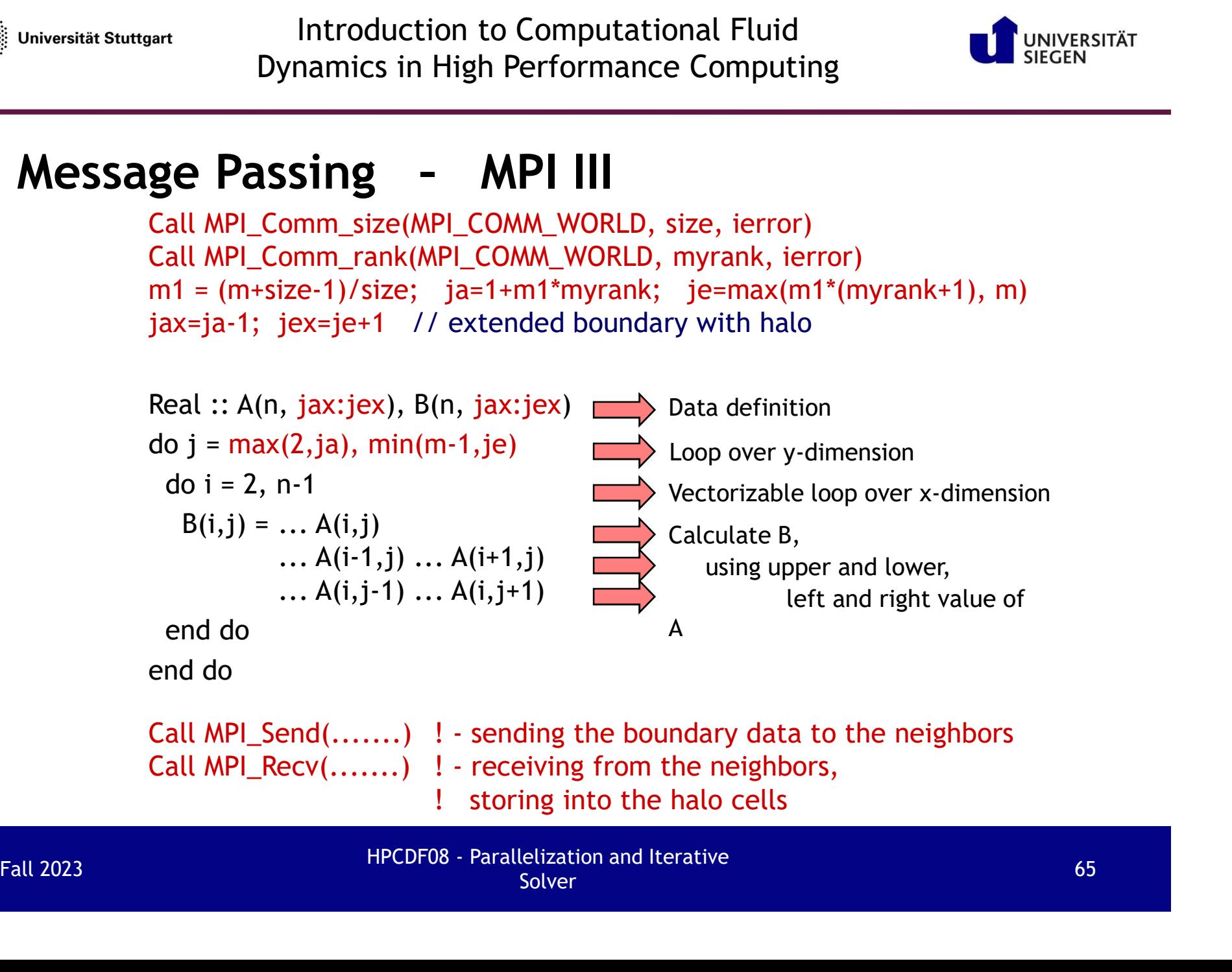

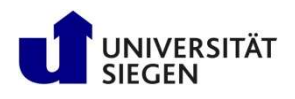

- MPI (Message Passing Interface)
- Standardized distributed memory parallelism with message passing process-based Figure – MPI IV<br>
The user has to specify the work distribution & data distribution<br>
The user has to specify the work distribution & data distribution<br>
– The user has to specify the work distribution & data distribution<br>
–
- & all communication Example 11: Communication<br>
- Synchronization implicit by completion of communication<br>
- The application processes are calling MPI library-routines<br>
- Compiler generates normal sequential code<br>
- Typically domain decomposi
	- Synchronization implicit by completion of communication
	- The application processes are calling MPI library-routines
	- Compiler generates normal sequential code
	- Typically domain decomposition is used
	- Communication across domain boundaries
	- Standardized
		- MPI-1: Version 1.0 (1994), Version 1.1 (1995), Version 1.2 (1997)
		- MPI-2: Version 2.0 (1997), Version 2.1 (2008), Version 2.2 (2009)
		- MPI-3: Version 3.0 (2012), Version 3.1 (2015)

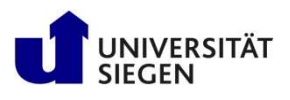

## Limitations I

- Automatic Parallelization
	- The compiler
		- Has no global view
		- Cannot detect independencies, e.g., of loop iterations
		-
- Fractions 1<br>
 The compiler<br>
 The compiler<br>
 Has no global view<br>
 Cannot detect independencies, e.g., of loop iterations<br>
→ Oarallelizes only parats of the code<br>
 Only for shared memory and ccNUMA systems<br>
 Only for
- OpenMP
	-
	-
	-
- Explicit domain decomposition also via rank of the threads → Ordinatelizes only parts or the code<br>
- Only for shared memory and cCNUMA systems, see OpenMP<br>
- Only for shared memory and cCNUMA systems<br>
- Mainly for loop parallelization with directives<br>
- Only for medium number of

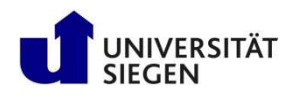

## Limitations II

- HPF
	- Set-compute-rule may cause a lot of communication
	- HPF-1 (and 2) not suitable for irregular and dynamic data
- Figure 3<br>
Historicans and History Dynamics in High Performance Computing<br>
Figure 1 SECER TRANSITIONS<br>
JPF<br>
 Set-compute-rule may cause a lot of communication<br>
 HPF-1 (and 2) not suitable for irregular and dynamic data<br>
costs
	- Can be used on any platform
- MPI
	- The amount of your hours available for MPI programming
- Can be used on any platform, but communication overhead on shared memory systems costs<br>
- Can be used on any platform<br>
- MPI<br>
- The amount of your hours available for MPI programming<br>
- Can be used on any platform, but communication overhead on shar<br>
memory systems<br>
-<br>
Fall 2023<br>
-<br>
HPCDF08 - Paralleli

Universität Stuttgart

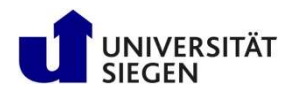

## Advantages and Challenges

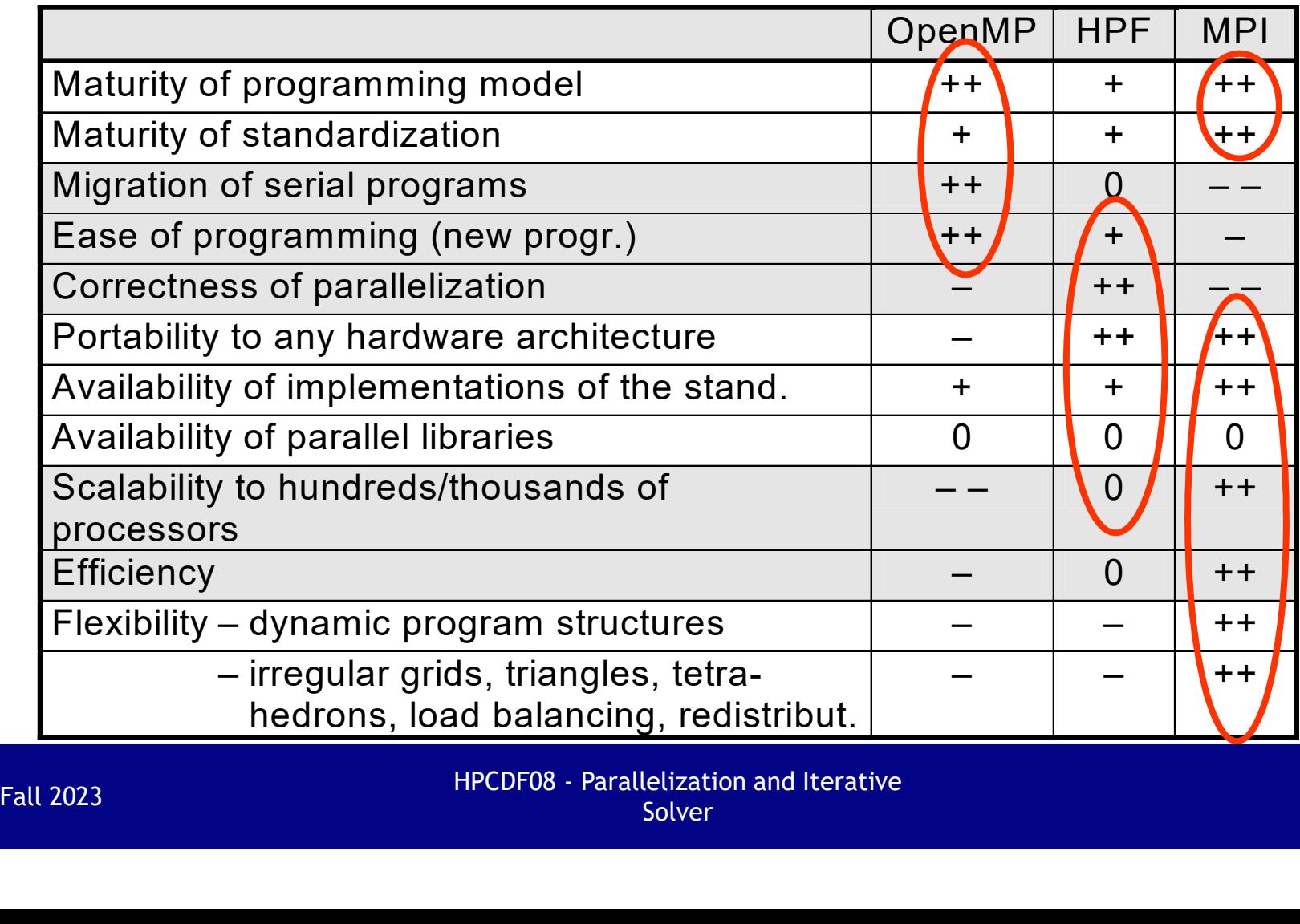

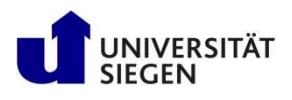

## **Outline**

- Parallelization of explicit or implicit solver
- Parallel hardware
- Parallel programming models
- Parallelization scheme

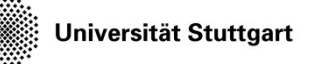

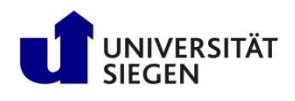

## Parallelizing an Application

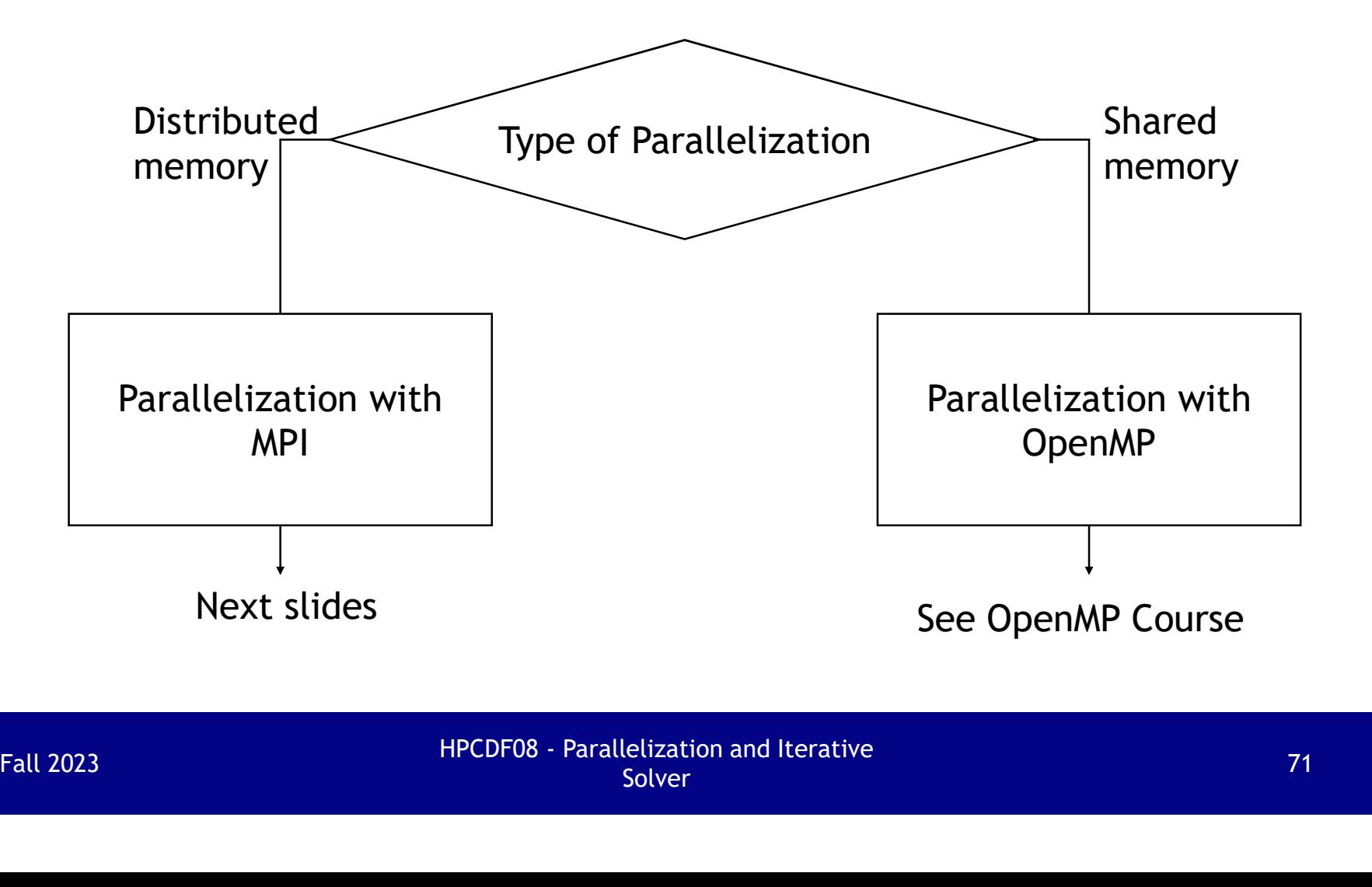

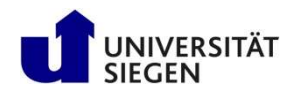

## Parallelizing an Application with MPI

- Designing the domain decomposition
	- How to achieve optimal load balancing
	- And minimal data transfer between the sub-domains
- Estimating [for a given platform]
	- Idle time due to non-optimal load balancing
	- Communication time
	- Calculating the estimated speedup
- Implementation
	- Domain decomposition with load balancing
	- Halo storage
- Communication: Calculated data  $\rightarrow$  halo cells of the neighbors [e.g., with MPI Sendrecy (Cartesian grids) gning the domain decomposition<br>
How to achieve optimal load balancing<br> **And** minimal data transfer between the sub-domains<br>
nating [for a given platform]<br>
Idle time due to non-optimal load balancing<br>
Communication time<br>
C or non-blocking point-to-point communication (unstructured grids)] - Idde time due to indi-optimat toad batanching<br>
- Communication time<br>
- Calculating the estimated speedup<br>
- Implementation<br>
- Domain decomposition with load balancing<br>
- Halo storage<br>
- Communication: Calculated data →
	- Checking for global operations, e.g., dot-product, norm, abort criterion [to be implemented, e.g., with MPI\_Allreduce]
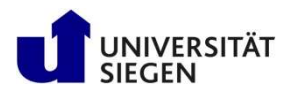

## Problems

- Scalability
	- Memory:
		- All large data should be distributed [and not duplicated on each MPI process]
	- Compute time:
- How many processes can be used to have 95%, 90%, 80%, or 50% parallel efficiency? - Compute time:<br>
How many processes can be used to have<br>
95%, 90%, 80%, or 50% parallel efficiency?<br>
• Efficient numerical schemes:<br>
- Multigrid only inside of a MPI process<br>
[and not over the total simulation domain]<br>
- F
- Efficient numerical schemes:
	- Multigrid only inside of a MPI process [and not over the total simulation domain]
	- Full data exchange between all processes [e.g., a redistribution of the data, (with MPI\_Alltoall)]

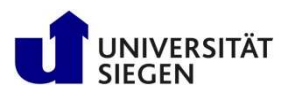

## Summary

- Parallelization of explicit or implicit solver
	- Domain decomposition
	- Halo data communication
	- Global operations
- Parallel hardware
- Shared memory [SMP] / distributed memory / hybrid [cluster of SMPs] • Parallel hardware<br>
– Shared memory [SMP] / distributed memory / hybrid [cluster of SMPs]<br>
• Parallel programming models<br>
– Distributing work and data<br>
– Additional overhead due to:<br>
• Communication / Synchronization / No
- Parallel programming models
	- Distributing work and data
	- Additional overhead due to:
		- Communication / Synchronization / Non-optimal load balancing
	-
- Parallelization scheme
- arallelization of explicit or implicit solver<br>
 Domain decomposition<br>
 Halo data communication<br>
 Global operations<br>
arallel hardware<br>
 Shared memory [SMP] / distributed memory / hybr<br>
arallel programming models<br>
 Dist – Design / Estimation of Speedup / Implementation
	- Scalability problems

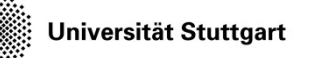

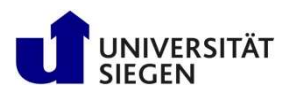

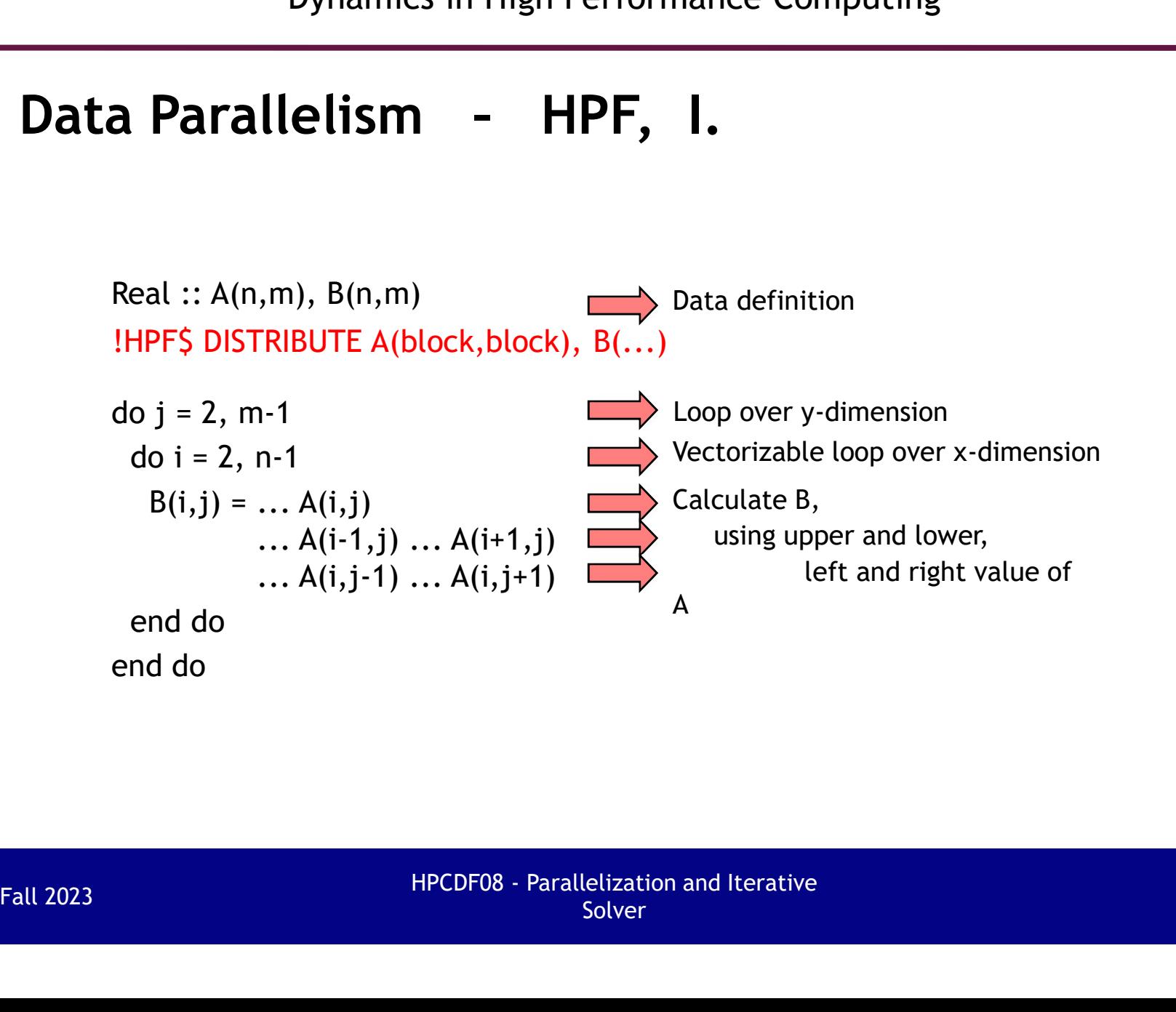

 $\mathbb{R}^n$ 

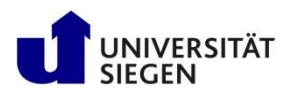

- HPF (High Performance Fortran)
	- standardized data distribution model
	-
	-
	-
	- work distribution & communication is implicit
- set-compute-rule: the owner of the left-hand-side object computes the right-hand-side - the user has to specify the <u>data distribution</u> exp<br>
- Fortran with language extensions and directive:<br>
- compiler generates message passing or shared r<br>
- work distribution & communication is implicit<br>
- set-compute-rul - Fortran with language extensions and directives<br>
- compiler generates message passing or shared memory parallel coc<br>
- work distribution & communication is implicit<br>
- set-compute-rule:<br>
the owner of the left-hand-side o
	- typically arrays and vectors are distributed
	- draft HPF-1 in 1993, standardized since 1996 (HPF-2)
	-